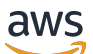

### Welcome

# **Application Signals**

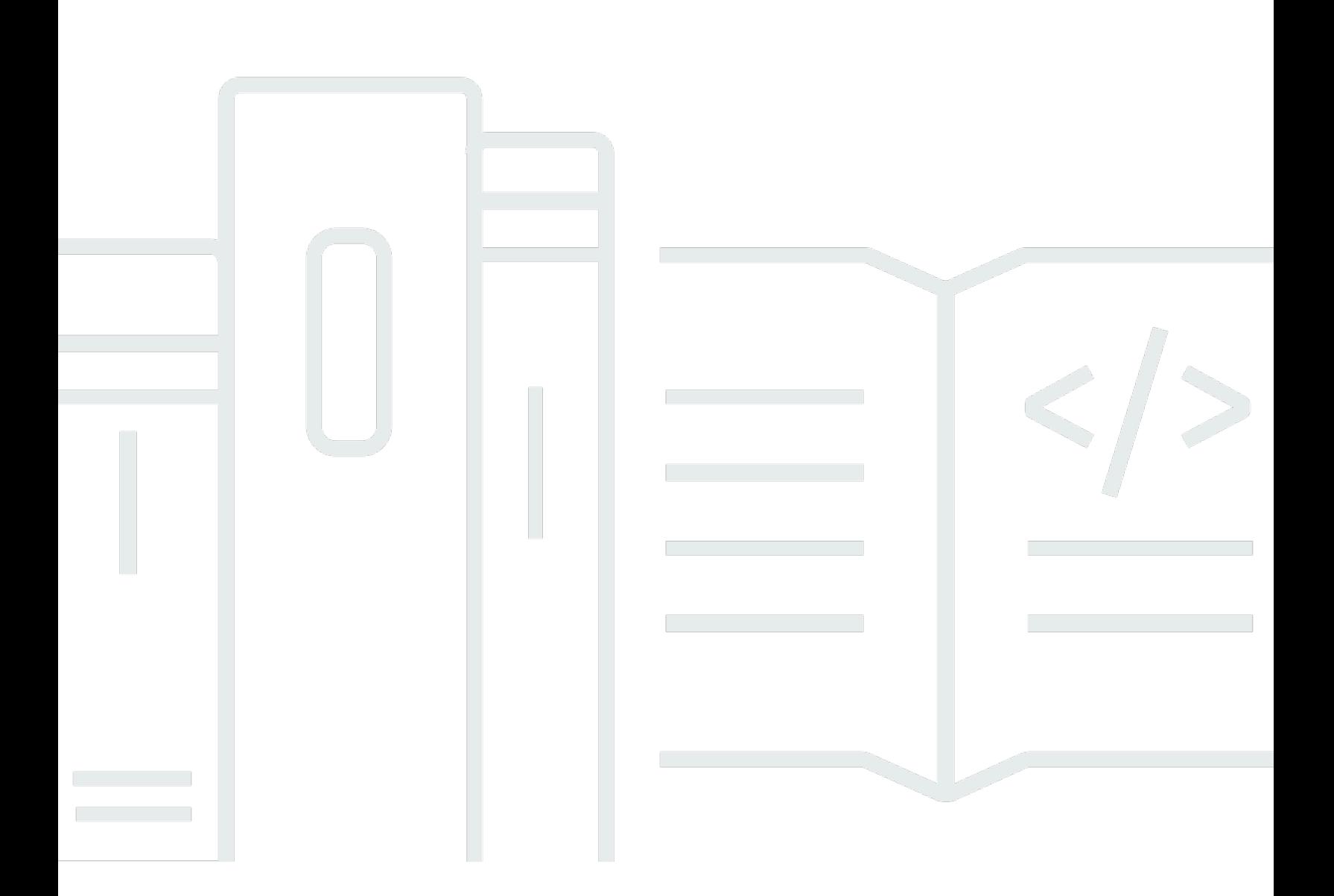

### **API Version 2024-04-15**

Copyright © 2024 Amazon Web Services, Inc. and/or its affiliates. All rights reserved.

## **Application Signals: Welcome**

Copyright © 2024 Amazon Web Services, Inc. and/or its affiliates. All rights reserved.

Amazon's trademarks and trade dress may not be used in connection with any product or service that is not Amazon's, in any manner that is likely to cause confusion among customers, or in any manner that disparages or discredits Amazon. All other trademarks not owned by Amazon are the property of their respective owners, who may or may not be affiliated with, connected to, or sponsored by Amazon.

## **Table of Contents**

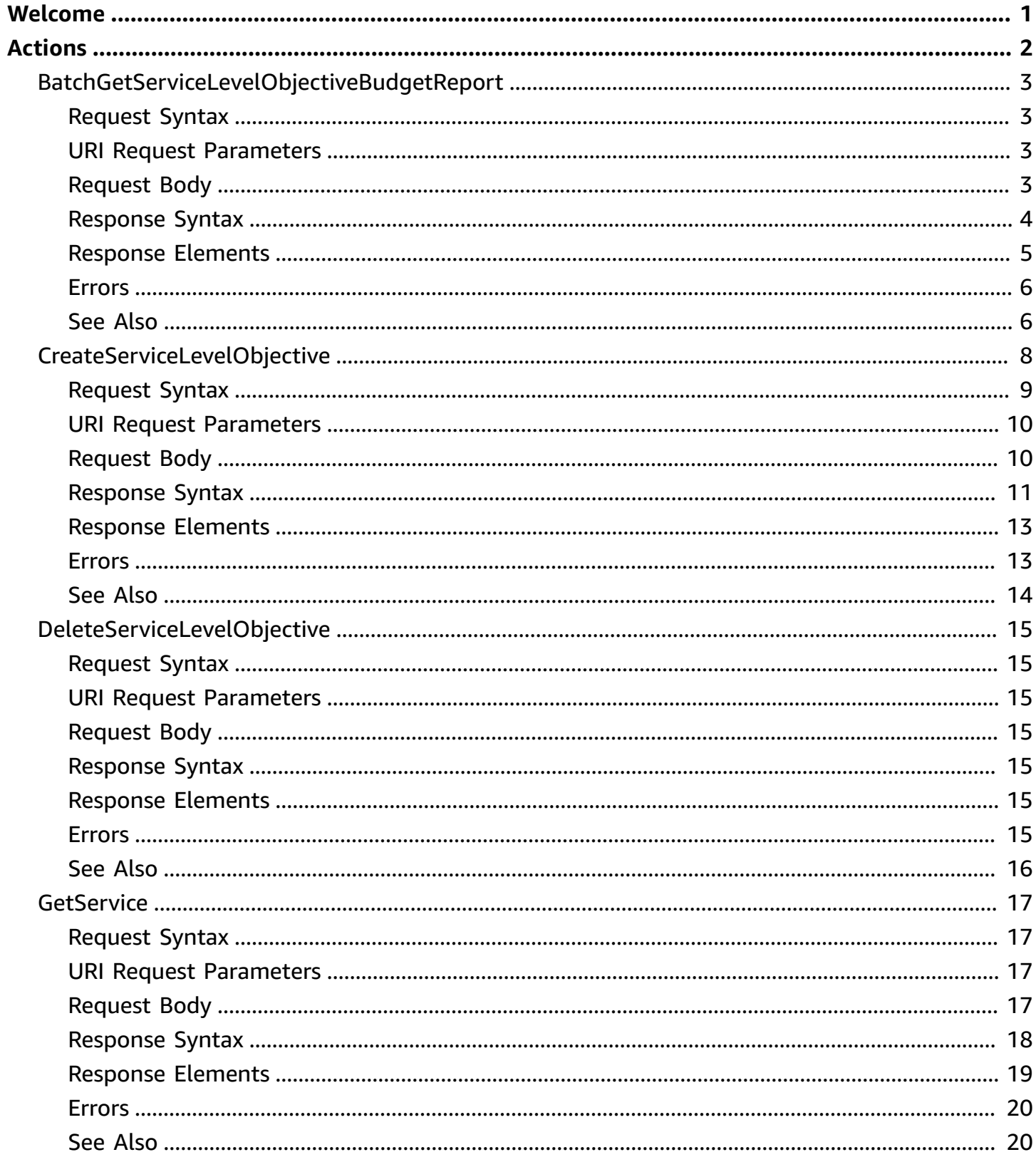

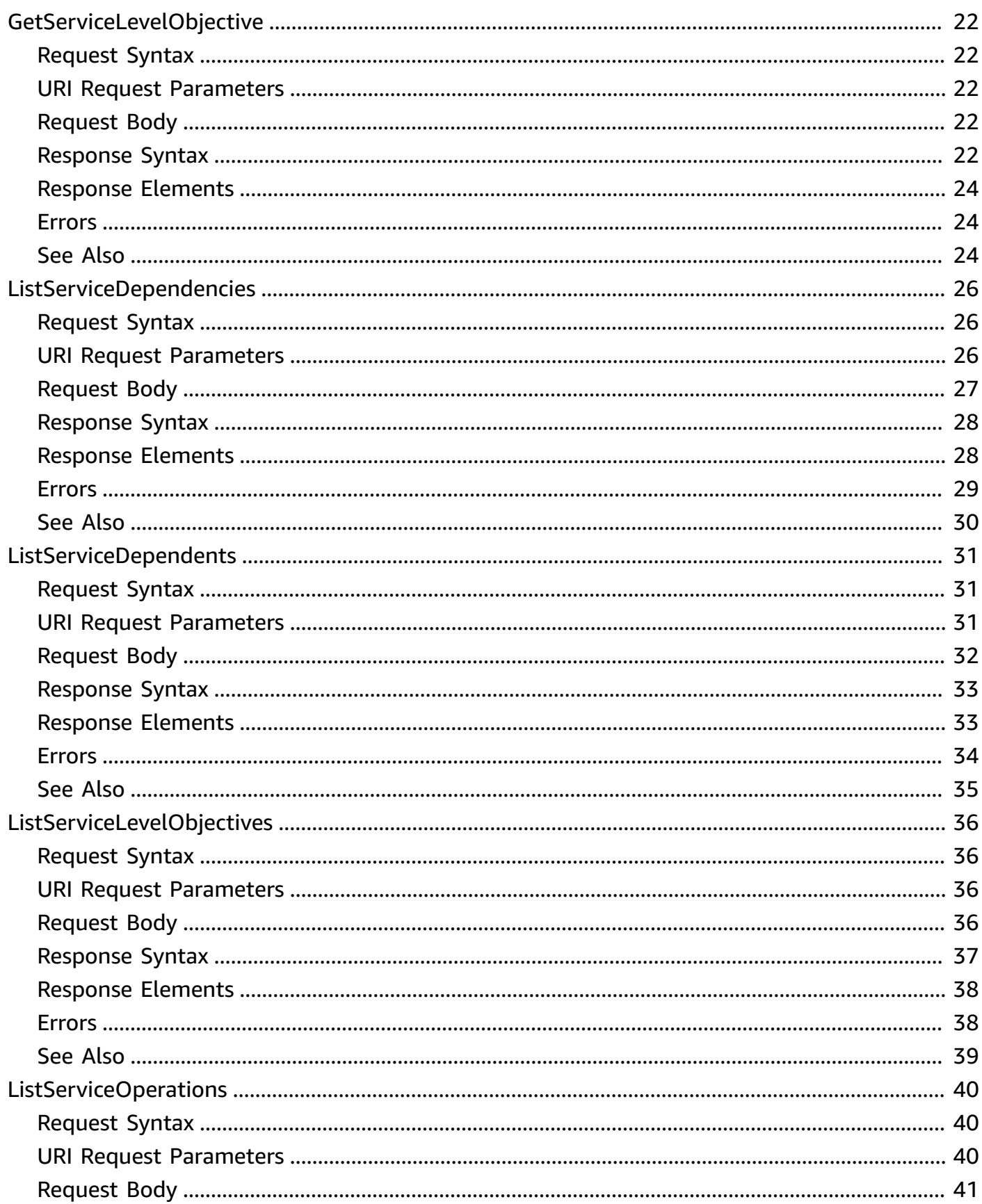

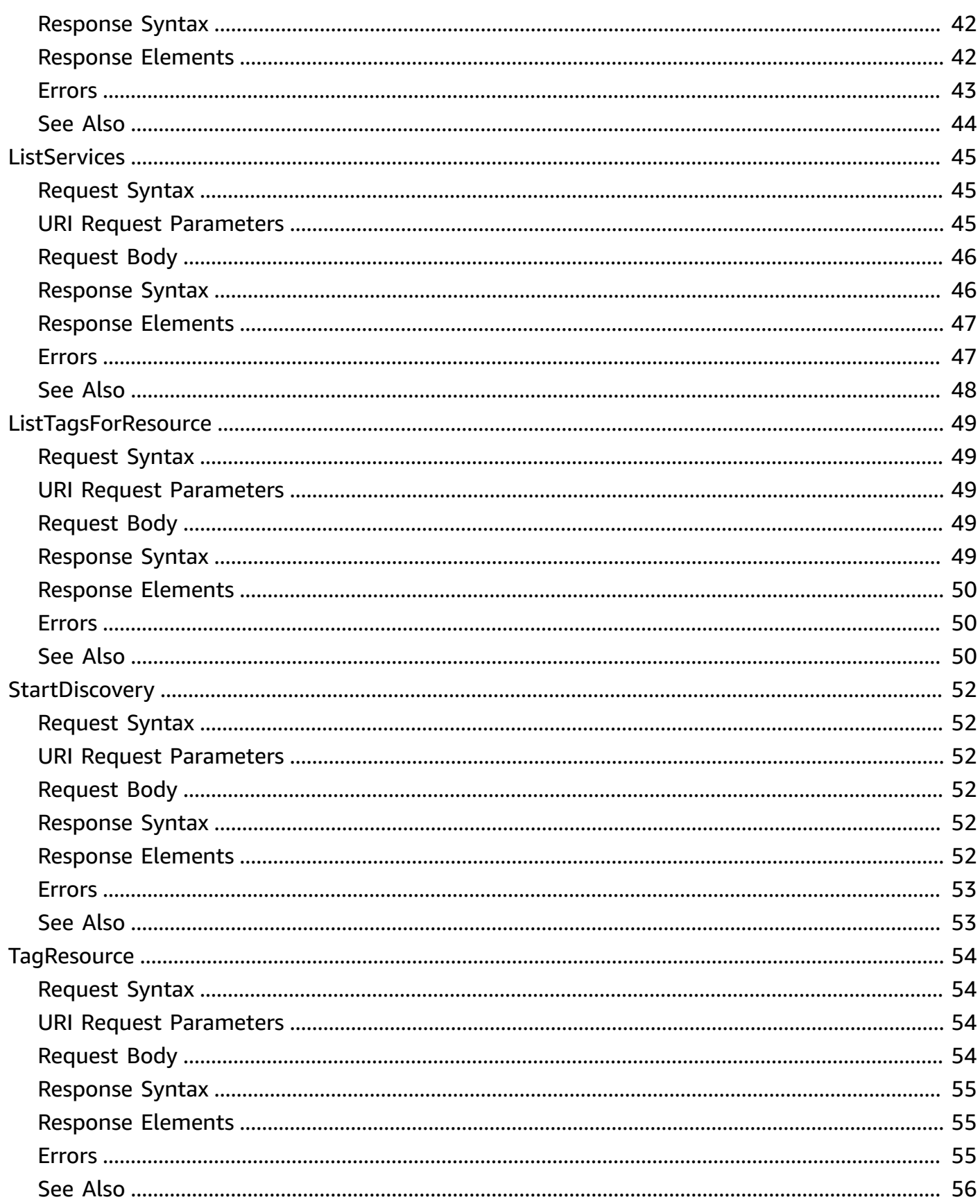

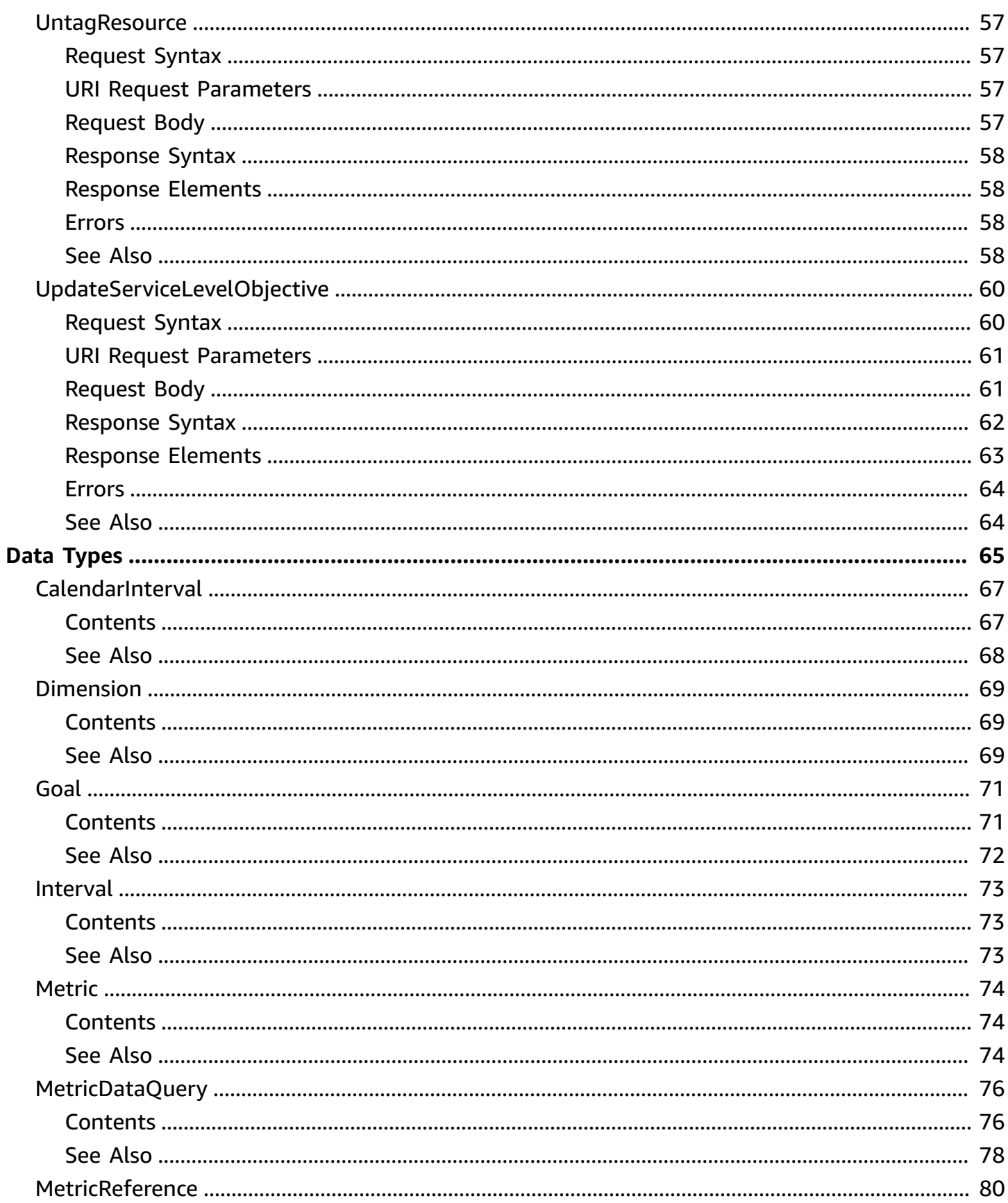

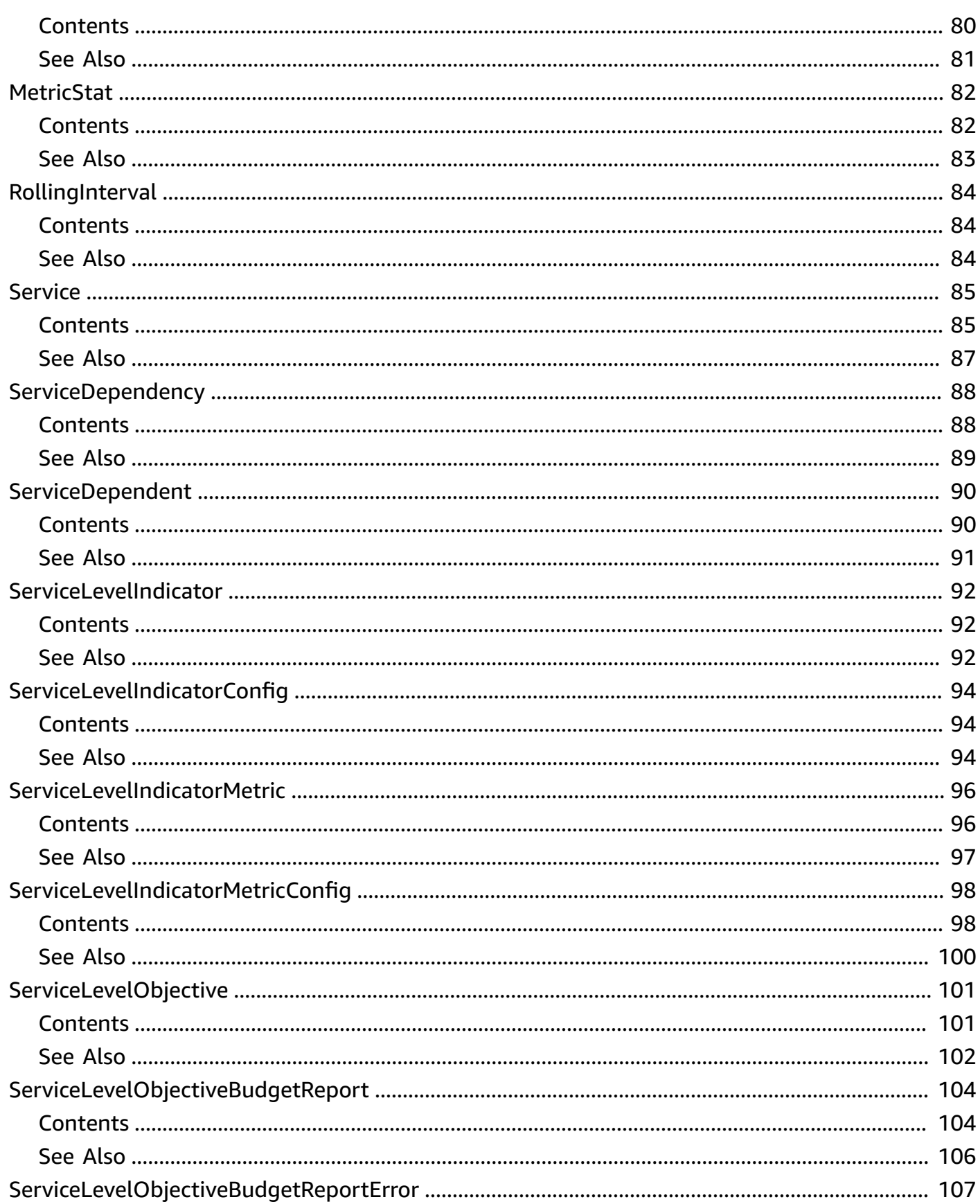

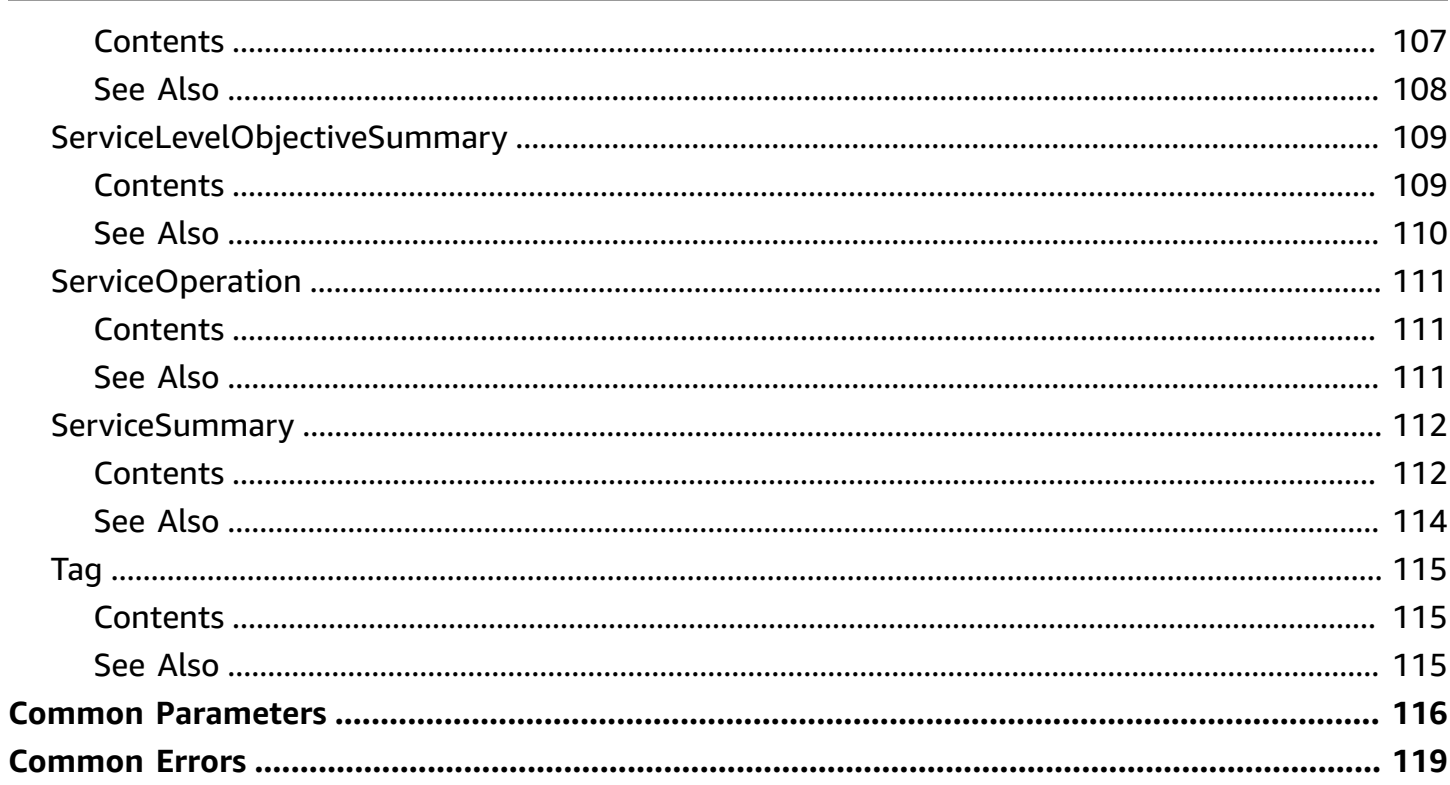

## <span id="page-8-0"></span>**Welcome**

Use CloudWatch Application Signals for comprehensive observability of your cloud-based applications. It enables real-time service health dashboards and helps you track long-term performance trends against your business goals. The application-centric view provides you with unified visibility across your applications, services, and dependencies, so you can proactively monitor and efficiently triage any issues that may arise, ensuring optimal customer experience.

Application Signals provides the following benefits:

- Automatically collect metrics and traces from your applications, and display key metrics such as call volume, availability, latency, faults, and errors.
- Create and monitor service level objectives (SLOs).
- See a map of your application topology that Application Signals automatically discovers, that gives you a visual representation of your applications, dependencies, and their connectivity.

Application Signals works with CloudWatch RUM, CloudWatch Synthetics canaries, and AWS Service Catalog AppRegistry, to display your client pages, Synthetics canaries, and application names within dashboards and maps.

This document was last published on July 2, 2024.

## <span id="page-9-0"></span>**Actions**

The following actions are supported:

- [BatchGetServiceLevelObjectiveBudgetReport](#page-10-0)
- [CreateServiceLevelObjective](#page-15-0)
- [DeleteServiceLevelObjective](#page-22-0)
- [GetService](#page-24-0)
- [GetServiceLevelObjective](#page-29-0)
- [ListServiceDependencies](#page-33-0)
- [ListServiceDependents](#page-38-0)
- [ListServiceLevelObjectives](#page-43-0)
- [ListServiceOperations](#page-47-0)
- [ListServices](#page-52-0)
- [ListTagsForResource](#page-56-0)
- [StartDiscovery](#page-59-0)
- [TagResource](#page-61-0)
- [UntagResource](#page-64-0)
- [UpdateServiceLevelObjective](#page-67-0)

## <span id="page-10-0"></span>**BatchGetServiceLevelObjectiveBudgetReport**

Use this operation to retrieve one or more *service level objective (SLO) budget reports*.

An *error budget* is the amount of time in unhealthy periods that your service can accumulate during an interval before your overall SLO budget health is breached and the SLO is considered to be unmet. For example, an SLO with a threshold of 99.95% and a monthly interval translates to an error budget of 21.9 minutes of downtime in a 30-day month.

Budget reports include a health indicator, the attainment value, and remaining budget.

For more information about SLO error budgets, see SLO [concepts](https://docs.aws.amazon.com/AmazonCloudWatch/latest/monitoring/CloudWatch-ServiceLevelObjectives.html#CloudWatch-ServiceLevelObjectives-concepts).

## <span id="page-10-1"></span>**Request Syntax**

```
POST /budget-report HTTP/1.1
Content-type: application/json
{ 
    "SloIds": [ "string" ], 
    "Timestamp": number
}
```
## <span id="page-10-2"></span>**URI Request Parameters**

The request does not use any URI parameters.

## <span id="page-10-3"></span>**Request Body**

The request accepts the following data in JSON format.

### <span id="page-10-4"></span>**[SloIds](#page-10-1)**

An array containing the IDs of the service level objectives that you want to include in the report.

Type: Array of strings

Array Members: Minimum number of 1 item. Maximum number of 50 items.

Required: Yes

BatchGetServiceLevelObjectiveBudgetReport API Version 2024-04-15 3

#### <span id="page-11-1"></span>**[Timestamp](#page-10-1)**

The date and time that you want the report to be for. It is expressed as the number of milliseconds since Jan 1, 1970 00:00:00 UTC.

Type: Timestamp

Required: Yes

## <span id="page-11-0"></span>**Response Syntax**

```
HTTP/1.1 200
Content-type: application/json
{ 
    "Errors": [ 
       { 
           "Arn": "string", 
           "ErrorCode": "string", 
           "ErrorMessage": "string", 
           "Name": "string" 
       } 
    ], 
    "Reports": [ 
       { 
           "Arn": "string", 
           "Attainment": number, 
           "BudgetSecondsRemaining": number, 
           "BudgetStatus": "string", 
           "Goal": { 
              "AttainmentGoal": number, 
               "Interval": { ... }, 
               "WarningThreshold": number
           }, 
           "Name": "string", 
           "Sli": { 
               "ComparisonOperator": "string", 
               "MetricThreshold": number, 
               "SliMetric": { 
                  "KeyAttributes": { 
                     "string" : "string" 
                  },
```

```
 "MetricDataQueries": [ 
\{ "AccountId": "string", 
                        "Expression": "string", 
                        "Id": "string", 
                        "Label": "string", 
                        "MetricStat": { 
                           "Metric": { 
                               "Dimensions": [ 
\{ "Name": "string", 
                                     "Value": "string" 
 } 
\sim 1, \sim 1, \sim 1, \sim "MetricName": "string", 
                               "Namespace": "string" 
\}, \{ "Period": number, 
                           "Stat": "string", 
                           "Unit": "string" 
\}, \}, \}, \}, \}, \}, \}, \}, \}, \}, \}, \}, \}, \}, \}, \}, \}, \}, \}, \}, \}, \}, \}, \}, \}, \}, \}, \}, \}, \}, \}, \}, \}, \}, \}, \}, \},
                        "Period": number, 
                        "ReturnData": boolean
 } 
                 ], 
                 "MetricType": "string", 
                 "OperationName": "string" 
 } 
          }, 
           "TotalBudgetSeconds": number
       } 
    ], 
    "Timestamp": number
}
```
## <span id="page-12-0"></span>**Response Elements**

If the action is successful, the service sends back an HTTP 200 response.

The following data is returned in JSON format by the service.

#### <span id="page-13-2"></span>**[Errors](#page-11-0)**

An array of structures, where each structure includes an error indicating that one of the requests in the array was not valid.

Type: Array of [ServiceLevelObjectiveBudgetReportError](#page-114-0) objects

Array Members: Minimum number of 0 items. Maximum number of 50 items.

#### <span id="page-13-3"></span>**[Reports](#page-11-0)**

An array of structures, where each structure is one budget report.

Type: Array of [ServiceLevelObjectiveBudgetReport](#page-111-0) objects

Array Members: Minimum number of 0 items. Maximum number of 50 items.

#### <span id="page-13-4"></span>**[Timestamp](#page-11-0)**

The date and time that the report is for. It is expressed as the number of milliseconds since Jan 1, 1970 00:00:00 UTC.

Type: Timestamp

### <span id="page-13-0"></span>**Errors**

For information about the errors that are common to all actions, see [Common](#page-126-0) Errors.

#### **ThrottlingException**

The request was throttled because of quota limits.

HTTP Status Code: 429

#### **ValidationException**

The resource is not valid.

HTTP Status Code: 400

### <span id="page-13-1"></span>**See Also**

For more information about using this API in one of the language-specific AWS SDKs, see the following:

- AWS [Command](https://docs.aws.amazon.com/goto/aws-cli/application-signals-2024-04-15/BatchGetServiceLevelObjectiveBudgetReport) Line Interface
- [AWS](https://docs.aws.amazon.com/goto/DotNetSDKV3/application-signals-2024-04-15/BatchGetServiceLevelObjectiveBudgetReport) SDK for .NET
- [AWS](https://docs.aws.amazon.com/goto/SdkForCpp/application-signals-2024-04-15/BatchGetServiceLevelObjectiveBudgetReport) SDK for C++
- [AWS](https://docs.aws.amazon.com/goto/SdkForGoV2/application-signals-2024-04-15/BatchGetServiceLevelObjectiveBudgetReport) SDK for Go v2
- [AWS](https://docs.aws.amazon.com/goto/SdkForJavaV2/application-signals-2024-04-15/BatchGetServiceLevelObjectiveBudgetReport) SDK for Java V2
- AWS SDK for [JavaScript](https://docs.aws.amazon.com/goto/SdkForJavaScriptV3/application-signals-2024-04-15/BatchGetServiceLevelObjectiveBudgetReport) V3
- [AWS](https://docs.aws.amazon.com/goto/SdkForPHPV3/application-signals-2024-04-15/BatchGetServiceLevelObjectiveBudgetReport) SDK for PHP V3
- AWS SDK for [Python](https://docs.aws.amazon.com/goto/boto3/application-signals-2024-04-15/BatchGetServiceLevelObjectiveBudgetReport)
- AWS SDK for [Ruby](https://docs.aws.amazon.com/goto/SdkForRubyV3/application-signals-2024-04-15/BatchGetServiceLevelObjectiveBudgetReport) V3

## <span id="page-15-0"></span>**CreateServiceLevelObjective**

Creates a service level objective (SLO), which can help you ensure that your critical business operations are meeting customer expectations. Use SLOs to set and track specific target levels for the reliability and availability of your applications and services. SLOs use service level indicators (SLIs) to calculate whether the application is performing at the level that you want.

Create an SLO to set a target for a service or operation's availability or latency. CloudWatch measures this target frequently you can find whether it has been breached.

When you create an SLO, you set an *attainment goal* for it. An *attainment goal* is the ratio of good periods that meet the threshold requirements to the total periods within the interval. For example, an attainment goal of 99.9% means that within your interval, you are targeting 99.9% of the periods to be in healthy state.

After you have created an SLO, you can retrieve error budget reports for it. An *error budget* is the number of periods or amount of time that your service can accumulate during an interval before your overall SLO budget health is breached and the SLO is considered to be unmet. for example, an SLO with a threshold that 99.95% of requests must be completed under 2000ms every month translates to an error budget of 21.9 minutes of downtime per month.

When you call this operation, Application Signals creates the

*AWSServiceRoleForCloudWatchApplicationSignals* service-linked role, if it doesn't already exist in your account. This service- linked role has the following permissions:

- xray:GetServiceGraph
- logs:StartQuery
- logs:GetQueryResults
- cloudwatch:GetMetricData
- cloudwatch:ListMetrics
- tag:GetResources
- autoscaling:DescribeAutoScalingGroups

You can easily set SLO targets for your applications that are discovered by Application Signals, using critical metrics such as latency and availability. You can also set SLOs against any CloudWatch metric or math expression that produces a time series.

For more information about SLOs, see Service level [objectives](https://docs.aws.amazon.com/AmazonCloudWatch/latest/monitoring/CloudWatch-ServiceLevelObjectives.html) (SLOs).

## <span id="page-16-0"></span>**Request Syntax**

```
POST /slo HTTP/1.1
Content-type: application/json
{ 
    "Description": "string", 
    "Goal": { 
       "AttainmentGoal": number, 
       "Interval": { ... }, 
       "WarningThreshold": number
    }, 
    "Name": "string", 
    "SliConfig": { 
       "ComparisonOperator": "string", 
       "MetricThreshold": number, 
       "SliMetricConfig": { 
          "KeyAttributes": { 
             "string" : "string" 
          }, 
          "MetricDataQueries": [ 
             { 
                "AccountId": "string", 
                "Expression": "string", 
                "Id": "string", 
                "Label": "string", 
               MetricStat": {
                   "Metric": { 
                      "Dimensions": [ 
 { 
                             "Name": "string", 
                             "Value": "string" 
 } 
 ], 
                      "MetricName": "string", 
                      "Namespace": "string" 
                   }, 
                   "Period": number, 
                   "Stat": "string", 
                   "Unit": "string" 
                },
```
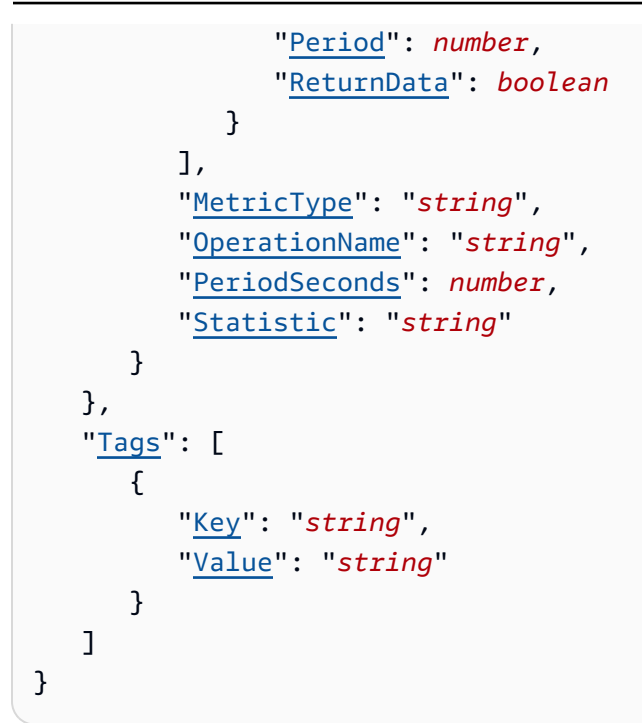

## <span id="page-17-0"></span>**URI Request Parameters**

The request does not use any URI parameters.

## <span id="page-17-1"></span>**Request Body**

The request accepts the following data in JSON format.

#### <span id="page-17-2"></span>**[Description](#page-16-0)**

An optional description for this SLO.

Type: String

Length Constraints: Minimum length of 1. Maximum length of 1024.

Required: No

#### <span id="page-17-3"></span>**[Goal](#page-16-0)**

A structure that contains the attributes that determine the goal of the SLO. This includes the time period for evaluation and the attainment threshold.

Type: [Goal](#page-78-0) object

Required: No

#### <span id="page-18-1"></span>**[Name](#page-16-0)**

A name for this SLO.

Type: String

Pattern: [0-9A-Za-z][-.\_0-9A-Za-z ]{0,126}[0-9A-Za-z]

Required: Yes

#### <span id="page-18-2"></span>**[SliConfig](#page-16-0)**

A structure that contains information about what service and what performance metric that this SLO will monitor.

Type: [ServiceLevelIndicatorConfig](#page-101-0) object

Required: Yes

#### <span id="page-18-3"></span>**[Tags](#page-16-0)**

A list of key-value pairs to associate with the SLO. You can associate as many as 50 tags with an SLO. To be able to associate tags with the SLO when you create the SLO, you must have the cloudwatch:TagResource permission.

Tags can help you organize and categorize your resources. You can also use them to scope user permissions by granting a user permission to access or change only resources with certain tag values.

Type: Array of [Tag](#page-122-0) objects

Array Members: Minimum number of 0 items. Maximum number of 200 items.

Required: No

## <span id="page-18-0"></span>**Response Syntax**

```
HTTP/1.1 200
Content-type: application/json
{ 
    "Slo": { 
       "Arn": "string", 
       "CreatedTime": number,
```

```
 "Description": "string", 
        "Goal": { 
           "AttainmentGoal": number, 
           "Interval": { ... }, 
           "WarningThreshold": number
        }, 
        "LastUpdatedTime": number, 
        "Name": "string", 
        "Sli": { 
           "ComparisonOperator": "string", 
           "MetricThreshold": number, 
           "SliMetric": { 
               "KeyAttributes": { 
                   "string" : "string" 
               }, 
               "MetricDataQueries": [ 
\overline{a} "AccountId": "string", 
                      "Expression": "string", 
                      "Id": "string", 
                      "Label": "string", 
                      "MetricStat": { 
                          "Metric": { 
                              "Dimensions": [ 
\{ "Name": "string", 
                                     "Value": "string" 
 } 
, and the contract of \mathbf{I}, \mathbf{I} "MetricName": "string", 
                              "Namespace": "string" 
\}, \}, \}, \}, \}, \}, \}, \}, \}, \}, \}, \}, \}, \}, \}, \}, \}, \}, \}, \}, \}, \}, \}, \}, \}, \}, \}, \}, \}, \}, \}, \}, \}, \}, \}, \}, \},
                          "Period": number, 
                          "Stat": "string", 
                          "Unit": "string" 
                      }, 
                      "Period": number, 
                      "ReturnData": boolean
 } 
               ], 
               "MetricType": "string", 
               "OperationName": "string" 
           } 
        }
```
}

}

## <span id="page-20-0"></span>**Response Elements**

If the action is successful, the service sends back an HTTP 200 response.

The following data is returned in JSON format by the service.

### <span id="page-20-2"></span>**[Slo](#page-18-0)**

A structure that contains information about the SLO that you just created.

Type: [ServiceLevelObjective](#page-108-0) object

## <span id="page-20-1"></span>**Errors**

For information about the errors that are common to all actions, see [Common](#page-126-0) Errors.

#### **AccessDeniedException**

You don't have sufficient permissions to perform this action.

HTTP Status Code: 403

#### **ConflictException**

This operation attempted to create a resource that already exists.

HTTP Status Code: 409

#### **ServiceQuotaExceededException**

This request exceeds a service quota.

HTTP Status Code: 402

#### **ThrottlingException**

The request was throttled because of quota limits.

HTTP Status Code: 429

#### **ValidationException**

The resource is not valid.

#### HTTP Status Code: 400

## <span id="page-21-0"></span>**See Also**

For more information about using this API in one of the language-specific AWS SDKs, see the following:

- AWS [Command](https://docs.aws.amazon.com/goto/aws-cli/application-signals-2024-04-15/CreateServiceLevelObjective) Line Interface
- [AWS](https://docs.aws.amazon.com/goto/DotNetSDKV3/application-signals-2024-04-15/CreateServiceLevelObjective) SDK for .NET
- [AWS](https://docs.aws.amazon.com/goto/SdkForCpp/application-signals-2024-04-15/CreateServiceLevelObjective) SDK for C++
- [AWS](https://docs.aws.amazon.com/goto/SdkForGoV2/application-signals-2024-04-15/CreateServiceLevelObjective) SDK for Go v2
- [AWS](https://docs.aws.amazon.com/goto/SdkForJavaV2/application-signals-2024-04-15/CreateServiceLevelObjective) SDK for Java V2
- AWS SDK for [JavaScript](https://docs.aws.amazon.com/goto/SdkForJavaScriptV3/application-signals-2024-04-15/CreateServiceLevelObjective) V3
- [AWS](https://docs.aws.amazon.com/goto/SdkForPHPV3/application-signals-2024-04-15/CreateServiceLevelObjective) SDK for PHP V3
- AWS SDK for [Python](https://docs.aws.amazon.com/goto/boto3/application-signals-2024-04-15/CreateServiceLevelObjective)
- AWS SDK for [Ruby](https://docs.aws.amazon.com/goto/SdkForRubyV3/application-signals-2024-04-15/CreateServiceLevelObjective) V3

## <span id="page-22-0"></span>**DeleteServiceLevelObjective**

Deletes the specified service level objective.

## <span id="page-22-1"></span>**Request Syntax**

```
DELETE /slo/Id HTTP/1.1
```
### <span id="page-22-2"></span>**URI Request Parameters**

The request uses the following URI parameters.

#### **[Id](#page-22-1)**

The ARN or name of the service level objective to delete.

```
Pattern: [0-9A-Za-z][-._0-9A-Za-z ]{0,126}[0-9A-Za-z]$|
^arn:aws:application-signals:[^:]*:[^:]*:slo/[0-9A-Za-z][-._0-9A-Za-z ]
{0,126}[0-9A-Za-z]
```
Required: Yes

## <span id="page-22-3"></span>**Request Body**

<span id="page-22-4"></span>The request does not have a request body.

### **Response Syntax**

HTTP/1.1 200

## <span id="page-22-5"></span>**Response Elements**

If the action is successful, the service sends back an HTTP 200 response with an empty HTTP body.

## <span id="page-22-6"></span>**Errors**

For information about the errors that are common to all actions, see [Common](#page-126-0) Errors.

#### **ResourceNotFoundException**

Resource not found.

HTTP Status Code: 404

#### **ThrottlingException**

The request was throttled because of quota limits.

HTTP Status Code: 429

#### **ValidationException**

The resource is not valid.

HTTP Status Code: 400

## <span id="page-23-0"></span>**See Also**

For more information about using this API in one of the language-specific AWS SDKs, see the following:

- AWS [Command](https://docs.aws.amazon.com/goto/aws-cli/application-signals-2024-04-15/DeleteServiceLevelObjective) Line Interface
- [AWS](https://docs.aws.amazon.com/goto/DotNetSDKV3/application-signals-2024-04-15/DeleteServiceLevelObjective) SDK for .NET
- [AWS](https://docs.aws.amazon.com/goto/SdkForCpp/application-signals-2024-04-15/DeleteServiceLevelObjective) SDK for C++
- [AWS](https://docs.aws.amazon.com/goto/SdkForGoV2/application-signals-2024-04-15/DeleteServiceLevelObjective) SDK for Go v2
- [AWS](https://docs.aws.amazon.com/goto/SdkForJavaV2/application-signals-2024-04-15/DeleteServiceLevelObjective) SDK for Java V2
- AWS SDK for [JavaScript](https://docs.aws.amazon.com/goto/SdkForJavaScriptV3/application-signals-2024-04-15/DeleteServiceLevelObjective) V3
- [AWS](https://docs.aws.amazon.com/goto/SdkForPHPV3/application-signals-2024-04-15/DeleteServiceLevelObjective) SDK for PHP V3
- AWS SDK for [Python](https://docs.aws.amazon.com/goto/boto3/application-signals-2024-04-15/DeleteServiceLevelObjective)
- AWS SDK for [Ruby](https://docs.aws.amazon.com/goto/SdkForRubyV3/application-signals-2024-04-15/DeleteServiceLevelObjective) V3

## <span id="page-24-0"></span>**GetService**

Returns information about a service discovered by Application Signals.

## <span id="page-24-1"></span>**Request Syntax**

```
POST /service?EndTime=EndTime&StartTime=StartTime HTTP/1.1
Content-type: application/json
{ 
    "KeyAttributes": { 
       "string" : "string" 
    }
}
```
### <span id="page-24-2"></span>**URI Request Parameters**

The request uses the following URI parameters.

#### **[EndTime](#page-24-1)**

The end of the time period to retrieve information about. When used in a raw HTTP Query API, it is formatted as be epoch time in seconds. For example: 1698778057

Your requested start time will be rounded to the nearest hour.

Required: Yes

#### **[StartTime](#page-24-1)**

The start of the time period to retrieve information about. When used in a raw HTTP Query API, it is formatted as be epoch time in seconds. For example: 1698778057

Your requested start time will be rounded to the nearest hour.

Required: Yes

## <span id="page-24-3"></span>**Request Body**

The request accepts the following data in JSON format.

#### <span id="page-25-1"></span>**[KeyAttributes](#page-24-1)**

Use this field to specify which service you want to retrieve information for. You must specify at least the Type, Name, and Environment attributes.

This is a string-to-string map. It can include the following fields.

- Type designates the type of object this is.
- ResourceType specifies the type of the resource. This field is used only when the value of the Type field is Resource or AWS::Resource.
- Name specifies the name of the object. This is used only if the value of the Type field is Service, RemoteService, or AWS::Service.
- Identifier identifies the resource objects of this resource. This is used only if the value of the Type field is Resource or AWS::Resource.
- Environment specifies the location where this object is hosted, or what it belongs to.

Type: String to string map

Map Entries: Maximum number of 3 items.

Key Pattern: [a-zA-Z]{1,50}

Value Length Constraints: Minimum length of 1. Maximum length of 1024.

```
Value Pattern: [- -1] * [! -1] + [- -1] *
```
Required: Yes

### <span id="page-25-0"></span>**Response Syntax**

```
HTTP/1.1 200
Content-type: application/json
{ 
    "EndTime": number, 
    "Service": { 
        "AttributeMaps": [ 
           { 
               "string" : "string"
```

```
 } 
       ], 
       "KeyAttributes": { 
           "string" : "string" 
       }, 
       "MetricReferences": [ 
           { 
              "Dimensions": [ 
\overline{a} "Name": "string", 
                    "Value": "string" 
 } 
              ], 
              "MetricName": "string", 
              "MetricType": "string", 
              "Namespace": "string" 
           } 
       ] 
    }, 
    "StartTime": number
}
```
## <span id="page-26-0"></span>**Response Elements**

If the action is successful, the service sends back an HTTP 200 response.

The following data is returned in JSON format by the service.

#### <span id="page-26-1"></span>**[EndTime](#page-25-0)**

The end time of the data included in the response. In a raw HTTP Query API, it is formatted as be epoch time in seconds. For example: 1698778057.

This displays the time that Application Signals used for the request. It might not match your request exactly, because it was rounded to the nearest hour.

Type: Timestamp

#### <span id="page-26-2"></span>**[Service](#page-25-0)**

A structure containing information about the service.

Type: [Service](#page-92-0) object

#### <span id="page-27-2"></span>**[StartTime](#page-25-0)**

The start time of the data included in the response. In a raw HTTP Query API, it is formatted as be epoch time in seconds. For example: 1698778057.

This displays the time that Application Signals used for the request. It might not match your request exactly, because it was rounded to the nearest hour.

Type: Timestamp

### <span id="page-27-0"></span>**Errors**

For information about the errors that are common to all actions, see [Common](#page-126-0) Errors.

#### **ThrottlingException**

The request was throttled because of quota limits.

HTTP Status Code: 429

#### **ValidationException**

The resource is not valid.

HTTP Status Code: 400

## <span id="page-27-1"></span>**See Also**

For more information about using this API in one of the language-specific AWS SDKs, see the following:

- AWS [Command](https://docs.aws.amazon.com/goto/aws-cli/application-signals-2024-04-15/GetService) Line Interface
- [AWS](https://docs.aws.amazon.com/goto/DotNetSDKV3/application-signals-2024-04-15/GetService) SDK for .NET
- [AWS](https://docs.aws.amazon.com/goto/SdkForCpp/application-signals-2024-04-15/GetService) SDK for C++
- [AWS](https://docs.aws.amazon.com/goto/SdkForGoV2/application-signals-2024-04-15/GetService) SDK for Go v2
- [AWS](https://docs.aws.amazon.com/goto/SdkForJavaV2/application-signals-2024-04-15/GetService) SDK for Java V2
- AWS SDK for [JavaScript](https://docs.aws.amazon.com/goto/SdkForJavaScriptV3/application-signals-2024-04-15/GetService) V3
- [AWS](https://docs.aws.amazon.com/goto/SdkForPHPV3/application-signals-2024-04-15/GetService) SDK for PHP V3
- AWS SDK for [Python](https://docs.aws.amazon.com/goto/boto3/application-signals-2024-04-15/GetService)

#### • AWS SDK for [Ruby](https://docs.aws.amazon.com/goto/SdkForRubyV3/application-signals-2024-04-15/GetService) V3

## <span id="page-29-0"></span>**GetServiceLevelObjective**

Returns information about one SLO created in the account.

## <span id="page-29-1"></span>**Request Syntax**

```
GET /slo/Id HTTP/1.1
```
## <span id="page-29-2"></span>**URI Request Parameters**

The request uses the following URI parameters.

#### **[Id](#page-29-1)**

The ARN or name of the SLO that you want to retrieve information about. You can find the ARNs of SLOs by using the [ListServiceLevelObjectives](https://docs.aws.amazon.com/AmazonCloudWatch/latest/APIReference/API_ListServiceLevelObjectives.html) operation.

```
Pattern: [0-9A-Za-z][-._0-9A-Za-z ]{0,126}[0-9A-Za-z]$|
^arn:aws:application-signals:[^:]*:[^:]*:slo/[0-9A-Za-z][-._0-9A-Za-z ]
{0,126}[0-9A-Za-z]
```
Required: Yes

## <span id="page-29-3"></span>**Request Body**

The request does not have a request body.

## <span id="page-29-4"></span>**Response Syntax**

```
HTTP/1.1 200
Content-type: application/json
{ 
    "Slo": { 
       "Arn": "string", 
       "CreatedTime": number, 
       "Description": "string", 
        "Goal": { 
           "AttainmentGoal": number, 
           "Interval": { ... }, 
           "WarningThreshold": number
```

```
 }, 
       "LastUpdatedTime": number, 
       "Name": "string", 
       "Sli": { 
          "ComparisonOperator": "string", 
          "MetricThreshold": number, 
          "SliMetric": { 
             "KeyAttributes": { 
                 "string" : "string" 
             }, 
             "MetricDataQueries": [ 
\overline{a} "AccountId": "string", 
                    "Expression": "string", 
                    "Id": "string", 
                    "Label": "string", 
                    "MetricStat": { 
                       "Metric": { 
                          "Dimensions": [ 
\{ "Name": "string", 
                                 "Value": "string" 
 } 
, and the contract of \mathbf{I}, \mathbf{I} "MetricName": "string", 
                          "Namespace": "string" 
                       }, 
                       "Period": number, 
                       "Stat": "string", 
                       "Unit": "string" 
                    }, 
                    "Period": number, 
                    "ReturnData": boolean
 } 
             ], 
             "MetricType": "string", 
             "OperationName": "string" 
          } 
       } 
    }
}
```
## <span id="page-31-0"></span>**Response Elements**

If the action is successful, the service sends back an HTTP 200 response.

The following data is returned in JSON format by the service.

#### <span id="page-31-3"></span>**[Slo](#page-29-4)**

A structure containing the information about the SLO.

Type: [ServiceLevelObjective](#page-108-0) object

### <span id="page-31-1"></span>**Errors**

For information about the errors that are common to all actions, see [Common](#page-126-0) Errors.

#### **ResourceNotFoundException**

Resource not found.

HTTP Status Code: 404

#### **ThrottlingException**

The request was throttled because of quota limits.

HTTP Status Code: 429

#### **ValidationException**

The resource is not valid.

HTTP Status Code: 400

### <span id="page-31-2"></span>**See Also**

For more information about using this API in one of the language-specific AWS SDKs, see the following:

- AWS [Command](https://docs.aws.amazon.com/goto/aws-cli/application-signals-2024-04-15/GetServiceLevelObjective) Line Interface
- [AWS](https://docs.aws.amazon.com/goto/DotNetSDKV3/application-signals-2024-04-15/GetServiceLevelObjective) SDK for .NET
- [AWS](https://docs.aws.amazon.com/goto/SdkForCpp/application-signals-2024-04-15/GetServiceLevelObjective) SDK for C++
- [AWS](https://docs.aws.amazon.com/goto/SdkForGoV2/application-signals-2024-04-15/GetServiceLevelObjective) SDK for Go v2
- [AWS](https://docs.aws.amazon.com/goto/SdkForJavaV2/application-signals-2024-04-15/GetServiceLevelObjective) SDK for Java V2
- AWS SDK for [JavaScript](https://docs.aws.amazon.com/goto/SdkForJavaScriptV3/application-signals-2024-04-15/GetServiceLevelObjective) V3
- [AWS](https://docs.aws.amazon.com/goto/SdkForPHPV3/application-signals-2024-04-15/GetServiceLevelObjective) SDK for PHP V3
- AWS SDK for [Python](https://docs.aws.amazon.com/goto/boto3/application-signals-2024-04-15/GetServiceLevelObjective)
- AWS SDK for [Ruby](https://docs.aws.amazon.com/goto/SdkForRubyV3/application-signals-2024-04-15/GetServiceLevelObjective) V3

## <span id="page-33-0"></span>**ListServiceDependencies**

Returns a list of service dependencies of the service that you specify. A dependency is an infrastructure component that an operation of this service connects with. Dependencies can include AWS services, AWS resources, and third-party services.

## <span id="page-33-1"></span>**Request Syntax**

```
POST /service-dependencies?
EndTime=EndTime&MaxResults=MaxResults&NextToken=NextToken&StartTime=StartTime HTTP/1.1
Content-type: application/json
{ 
    "KeyAttributes": { 
       "string" : "string" 
    }
}
```
## <span id="page-33-2"></span>**URI Request Parameters**

The request uses the following URI parameters.

#### **[EndTime](#page-33-1)**

The end of the time period to retrieve information about. When used in a raw HTTP Query API, it is formatted as be epoch time in seconds. For example: 1698778057

Your requested end time will be rounded to the nearest hour.

Required: Yes

#### **[MaxResults](#page-33-1)**

The maximum number of results to return in one operation. If you omit this parameter, the default of 50 is used.

Valid Range: Minimum value of 1. Maximum value of 100.

#### **[NextToken](#page-33-1)**

Include this value, if it was returned by the previous operation, to get the next set of service dependencies.

#### **[StartTime](#page-33-1)**

The start of the time period to retrieve information about. When used in a raw HTTP Query API, it is formatted as be epoch time in seconds. For example: 1698778057

Your requested start time will be rounded to the nearest hour.

Required: Yes

## <span id="page-34-0"></span>**Request Body**

The request accepts the following data in JSON format.

#### <span id="page-34-1"></span>**[KeyAttributes](#page-33-1)**

Use this field to specify which service you want to retrieve information for. You must specify at least the Type, Name, and Environment attributes.

This is a string-to-string map. It can include the following fields.

- Type designates the type of object this is.
- ResourceType specifies the type of the resource. This field is used only when the value of the Type field is Resource or AWS::Resource.
- Name specifies the name of the object. This is used only if the value of the Type field is Service, RemoteService, or AWS::Service.
- Identifier identifies the resource objects of this resource. This is used only if the value of the Type field is Resource or AWS::Resource.
- Environment specifies the location where this object is hosted, or what it belongs to.

Type: String to string map

Map Entries: Maximum number of 3 items.

Key Pattern: [a-zA-Z]{1,50}

Value Length Constraints: Minimum length of 1. Maximum length of 1024.

Value Pattern:  $\lceil -\sim \rceil * \lceil -\sim \rceil + \lceil -\sim \rceil *$ 

Required: Yes

## <span id="page-35-0"></span>**Response Syntax**

```
HTTP/1.1 200
Content-type: application/json
{ 
    "EndTime": number, 
    "NextToken": "string", 
    "ServiceDependencies": [ 
       { 
           "DependencyKeyAttributes": { 
              "string" : "string" 
           }, 
           "DependencyOperationName": "string", 
           "MetricReferences": [ 
\{\hspace{.1cm} \} "Dimensions": [ 
\overline{a} "Name": "string", 
                        "Value": "string" 
1999 B
                 ], 
                 "MetricName": "string", 
                 "MetricType": "string", 
                 "Namespace": "string" 
              } 
           ], 
           "OperationName": "string" 
       } 
    ], 
    "StartTime": number
}
```
## <span id="page-35-1"></span>**Response Elements**

If the action is successful, the service sends back an HTTP 200 response.

The following data is returned in JSON format by the service.

## <span id="page-35-2"></span>**[EndTime](#page-35-0)**

The end of the time period that the returned information applies to. When used in a raw HTTP Query API, it is formatted as be epoch time in seconds. For example: 1698778057
This displays the time that Application Signals used for the request. It might not match your request exactly, because it was rounded to the nearest hour.

Type: Timestamp

#### **[NextToken](#page-35-0)**

Include this value in your next use of this API to get next set of service dependencies.

Type: String

#### **[ServiceDependencies](#page-35-0)**

An array, where each object in the array contains information about one of the dependencies of this service.

Type: Array of [ServiceDependency](#page-95-0) objects

Array Members: Minimum number of 0 items. Maximum number of 100 items.

#### **[StartTime](#page-35-0)**

The start of the time period that the returned information applies to. When used in a raw HTTP Query API, it is formatted as be epoch time in seconds. For example: 1698778057

This displays the time that Application Signals used for the request. It might not match your request exactly, because it was rounded to the nearest hour.

Type: Timestamp

### **Errors**

For information about the errors that are common to all actions, see [Common](#page-126-0) Errors.

#### **ThrottlingException**

The request was throttled because of quota limits.

HTTP Status Code: 429

#### **ValidationException**

The resource is not valid.

HTTP Status Code: 400

## **See Also**

- AWS [Command](https://docs.aws.amazon.com/goto/aws-cli/application-signals-2024-04-15/ListServiceDependencies) Line Interface
- [AWS](https://docs.aws.amazon.com/goto/DotNetSDKV3/application-signals-2024-04-15/ListServiceDependencies) SDK for .NET
- [AWS](https://docs.aws.amazon.com/goto/SdkForCpp/application-signals-2024-04-15/ListServiceDependencies) SDK for C++
- [AWS](https://docs.aws.amazon.com/goto/SdkForGoV2/application-signals-2024-04-15/ListServiceDependencies) SDK for Go v2
- [AWS](https://docs.aws.amazon.com/goto/SdkForJavaV2/application-signals-2024-04-15/ListServiceDependencies) SDK for Java V2
- AWS SDK for [JavaScript](https://docs.aws.amazon.com/goto/SdkForJavaScriptV3/application-signals-2024-04-15/ListServiceDependencies) V3
- [AWS](https://docs.aws.amazon.com/goto/SdkForPHPV3/application-signals-2024-04-15/ListServiceDependencies) SDK for PHP V3
- AWS SDK for [Python](https://docs.aws.amazon.com/goto/boto3/application-signals-2024-04-15/ListServiceDependencies)
- AWS SDK for [Ruby](https://docs.aws.amazon.com/goto/SdkForRubyV3/application-signals-2024-04-15/ListServiceDependencies) V3

# **ListServiceDependents**

Returns the list of dependents that invoked the specified service during the provided time range. Dependents include other services, CloudWatch Synthetics canaries, and clients that are instrumented with CloudWatch RUM app monitors.

### <span id="page-38-0"></span>**Request Syntax**

```
POST /service-dependents?
EndTime=EndTime&MaxResults=MaxResults&NextToken=NextToken&StartTime=StartTime HTTP/1.1
Content-type: application/json
{ 
    "KeyAttributes": { 
       "string" : "string" 
    }
}
```
### **URI Request Parameters**

The request uses the following URI parameters.

### **[EndTime](#page-38-0)**

The end of the time period to retrieve information about. When used in a raw HTTP Query API, it is formatted as be epoch time in seconds. For example: 1698778057

Your requested start time will be rounded to the nearest hour.

Required: Yes

#### **[MaxResults](#page-38-0)**

The maximum number of results to return in one operation. If you omit this parameter, the default of 50 is used.

Valid Range: Minimum value of 1. Maximum value of 100.

#### **[NextToken](#page-38-0)**

Include this value, if it was returned by the previous operation, to get the next set of service dependents.

#### **[StartTime](#page-38-0)**

The start of the time period to retrieve information about. When used in a raw HTTP Query API, it is formatted as be epoch time in seconds. For example: 1698778057

Your requested start time will be rounded to the nearest hour.

Required: Yes

### **Request Body**

The request accepts the following data in JSON format.

#### <span id="page-39-0"></span>**[KeyAttributes](#page-38-0)**

Use this field to specify which service you want to retrieve information for. You must specify at least the Type, Name, and Environment attributes.

This is a string-to-string map. It can include the following fields.

- Type designates the type of object this is.
- ResourceType specifies the type of the resource. This field is used only when the value of the Type field is Resource or AWS::Resource.
- Name specifies the name of the object. This is used only if the value of the Type field is Service, RemoteService, or AWS::Service.
- Identifier identifies the resource objects of this resource. This is used only if the value of the Type field is Resource or AWS::Resource.
- Environment specifies the location where this object is hosted, or what it belongs to.

Type: String to string map

Map Entries: Maximum number of 3 items.

Key Pattern: [a-zA-Z]{1,50}

Value Length Constraints: Minimum length of 1. Maximum length of 1024.

Value Pattern:  $\lceil -\sim \rceil * \lceil -\sim \rceil + \lceil -\sim \rceil *$ 

Required: Yes

# <span id="page-40-1"></span>**Response Syntax**

```
HTTP/1.1 200
Content-type: application/json
{ 
    "EndTime": number, 
    "NextToken": "string", 
    "ServiceDependents": [ 
       { 
           "DependentKeyAttributes": { 
              "string" : "string" 
           }, 
           "DependentOperationName": "string", 
           "MetricReferences": [ 
\{\hspace{.1cm} \} "Dimensions": [ 
\overline{a} "Name": "string", 
                        "Value": "string" 
1999 B B B B
                 ], 
                 "MetricName": "string", 
                 "MetricType": "string", 
                 "Namespace": "string" 
              } 
           ], 
           "OperationName": "string" 
       } 
    ], 
    "StartTime": number
}
```
# **Response Elements**

If the action is successful, the service sends back an HTTP 200 response.

The following data is returned in JSON format by the service.

### <span id="page-40-0"></span>**[EndTime](#page-40-1)**

The end of the time period that the returned information applies to. When used in a raw HTTP Query API, it is formatted as be epoch time in seconds. For example: 1698778057

This displays the time that Application Signals used for the request. It might not match your request exactly, because it was rounded to the nearest hour.

Type: Timestamp

#### <span id="page-41-0"></span>**[NextToken](#page-40-1)**

Include this value in your next use of this API to get next set of service dependents.

Type: String

#### <span id="page-41-1"></span>**[ServiceDependents](#page-40-1)**

An array, where each object in the array contains information about one of the dependents of this service.

Type: Array of [ServiceDependent](#page-97-2) objects

Array Members: Minimum number of 0 items. Maximum number of 100 items.

#### <span id="page-41-2"></span>**[StartTime](#page-40-1)**

The start of the time period that the returned information applies to. When used in a raw HTTP Query API, it is formatted as be epoch time in seconds. For example: 1698778057

This displays the time that Application Signals used for the request. It might not match your request exactly, because it was rounded to the nearest hour.

Type: Timestamp

### **Errors**

For information about the errors that are common to all actions, see [Common](#page-126-0) Errors.

### **ThrottlingException**

The request was throttled because of quota limits.

HTTP Status Code: 429

#### **ValidationException**

The resource is not valid.

HTTP Status Code: 400

## **See Also**

- AWS [Command](https://docs.aws.amazon.com/goto/aws-cli/application-signals-2024-04-15/ListServiceDependents) Line Interface
- [AWS](https://docs.aws.amazon.com/goto/DotNetSDKV3/application-signals-2024-04-15/ListServiceDependents) SDK for .NET
- [AWS](https://docs.aws.amazon.com/goto/SdkForCpp/application-signals-2024-04-15/ListServiceDependents) SDK for C++
- [AWS](https://docs.aws.amazon.com/goto/SdkForGoV2/application-signals-2024-04-15/ListServiceDependents) SDK for Go v2
- [AWS](https://docs.aws.amazon.com/goto/SdkForJavaV2/application-signals-2024-04-15/ListServiceDependents) SDK for Java V2
- AWS SDK for [JavaScript](https://docs.aws.amazon.com/goto/SdkForJavaScriptV3/application-signals-2024-04-15/ListServiceDependents) V3
- [AWS](https://docs.aws.amazon.com/goto/SdkForPHPV3/application-signals-2024-04-15/ListServiceDependents) SDK for PHP V3
- AWS SDK for [Python](https://docs.aws.amazon.com/goto/boto3/application-signals-2024-04-15/ListServiceDependents)
- AWS SDK for [Ruby](https://docs.aws.amazon.com/goto/SdkForRubyV3/application-signals-2024-04-15/ListServiceDependents) V3

# **ListServiceLevelObjectives**

Returns a list of SLOs created in this account.

### <span id="page-43-0"></span>**Request Syntax**

```
POST /slos?MaxResults=MaxResults&NextToken=NextToken&OperationName=OperationName
 HTTP/1.1
Content-type: application/json
{ 
    "KeyAttributes": { 
       "string" : "string" 
    }
}
```
### **URI Request Parameters**

The request uses the following URI parameters.

### **[MaxResults](#page-43-0)**

The maximum number of results to return in one operation. If you omit this parameter, the default of 50 is used.

Valid Range: Minimum value of 1. Maximum value of 50.

#### **[NextToken](#page-43-0)**

Include this value, if it was returned by the previous operation, to get the next set of service level objectives.

#### **[OperationName](#page-43-0)**

The name of the operation that this SLO is associated with.

Length Constraints: Minimum length of 1. Maximum length of 255.

### **Request Body**

The request accepts the following data in JSON format.

### <span id="page-44-0"></span>**[KeyAttributes](#page-43-0)**

You can use this optional field to specify which services you want to retrieve SLO information for.

This is a string-to-string map. It can include the following fields.

- Type designates the type of object this is.
- ResourceType specifies the type of the resource. This field is used only when the value of the Type field is Resource or AWS::Resource.
- Name specifies the name of the object. This is used only if the value of the Type field is Service, RemoteService, or AWS:: Service.
- Identifier identifies the resource objects of this resource. This is used only if the value of the Type field is Resource or AWS:: Resource.
- Environment specifies the location where this object is hosted, or what it belongs to.

Type: String to string map

Map Entries: Maximum number of 3 items.

Key Pattern: [a-zA-Z]{1,50}

Value Length Constraints: Minimum length of 1. Maximum length of 1024.

```
Value Pattern: [- -1] * [! -1] + [- -1] *
```
Required: No

### <span id="page-44-1"></span>**Response Syntax**

```
HTTP/1.1 200
Content-type: application/json
{ 
    "NextToken": "string", 
    "SloSummaries": [ 
       { 
           "Arn": "string", 
           "CreatedTime": number,
```

```
 "KeyAttributes": { 
               "string" : "string" 
            }, 
            "Name": "string", 
            "OperationName": "string" 
        } 
    ]
}
```
### **Response Elements**

If the action is successful, the service sends back an HTTP 200 response.

The following data is returned in JSON format by the service.

#### <span id="page-45-0"></span>**[NextToken](#page-44-1)**

Include this value in your next use of this API to get next set of service level objectives.

Type: String

#### <span id="page-45-1"></span>**[SloSummaries](#page-44-1)**

An array of structures, where each structure contains information about one SLO.

Type: Array of [ServiceLevelObjectiveSummary](#page-116-4) objects

### **Errors**

For information about the errors that are common to all actions, see [Common](#page-126-0) Errors.

#### **ThrottlingException**

The request was throttled because of quota limits.

HTTP Status Code: 429

#### **ValidationException**

The resource is not valid.

HTTP Status Code: 400

## **See Also**

- AWS [Command](https://docs.aws.amazon.com/goto/aws-cli/application-signals-2024-04-15/ListServiceLevelObjectives) Line Interface
- [AWS](https://docs.aws.amazon.com/goto/DotNetSDKV3/application-signals-2024-04-15/ListServiceLevelObjectives) SDK for .NET
- [AWS](https://docs.aws.amazon.com/goto/SdkForCpp/application-signals-2024-04-15/ListServiceLevelObjectives) SDK for C++
- [AWS](https://docs.aws.amazon.com/goto/SdkForGoV2/application-signals-2024-04-15/ListServiceLevelObjectives) SDK for Go v2
- [AWS](https://docs.aws.amazon.com/goto/SdkForJavaV2/application-signals-2024-04-15/ListServiceLevelObjectives) SDK for Java V2
- AWS SDK for [JavaScript](https://docs.aws.amazon.com/goto/SdkForJavaScriptV3/application-signals-2024-04-15/ListServiceLevelObjectives) V3
- [AWS](https://docs.aws.amazon.com/goto/SdkForPHPV3/application-signals-2024-04-15/ListServiceLevelObjectives) SDK for PHP V3
- AWS SDK for [Python](https://docs.aws.amazon.com/goto/boto3/application-signals-2024-04-15/ListServiceLevelObjectives)
- AWS SDK for [Ruby](https://docs.aws.amazon.com/goto/SdkForRubyV3/application-signals-2024-04-15/ListServiceLevelObjectives) V3

# **ListServiceOperations**

Returns a list of the *operations* of this service that have been discovered by Application Signals. Only the operations that were invoked during the specified time range are returned.

### <span id="page-47-0"></span>**Request Syntax**

```
POST /service-operations?
EndTime=EndTime&MaxResults=MaxResults&NextToken=NextToken&StartTime=StartTime HTTP/1.1
Content-type: application/json
{ 
    "KeyAttributes": { 
       "string" : "string" 
    }
}
```
### **URI Request Parameters**

The request uses the following URI parameters.

#### **[EndTime](#page-47-0)**

The end of the time period to retrieve information about. When used in a raw HTTP Query API, it is formatted as be epoch time in seconds. For example: 1698778057

Your requested end time will be rounded to the nearest hour.

Required: Yes

#### **[MaxResults](#page-47-0)**

The maximum number of results to return in one operation. If you omit this parameter, the default of 50 is used.

Valid Range: Minimum value of 1. Maximum value of 100.

#### **[NextToken](#page-47-0)**

Include this value, if it was returned by the previous operation, to get the next set of service operations.

#### **[StartTime](#page-47-0)**

The start of the time period to retrieve information about. When used in a raw HTTP Query API, it is formatted as be epoch time in seconds. For example: 1698778057

Your requested start time will be rounded to the nearest hour.

Required: Yes

### **Request Body**

The request accepts the following data in JSON format.

#### <span id="page-48-0"></span>**[KeyAttributes](#page-47-0)**

Use this field to specify which service you want to retrieve information for. You must specify at least the Type, Name, and Environment attributes.

This is a string-to-string map. It can include the following fields.

- Type designates the type of object this is.
- ResourceType specifies the type of the resource. This field is used only when the value of the Type field is Resource or AWS::Resource.
- Name specifies the name of the object. This is used only if the value of the Type field is Service, RemoteService, or AWS::Service.
- Identifier identifies the resource objects of this resource. This is used only if the value of the Type field is Resource or AWS::Resource.
- Environment specifies the location where this object is hosted, or what it belongs to.

Type: String to string map

Map Entries: Maximum number of 3 items.

Key Pattern: [a-zA-Z]{1,50}

Value Length Constraints: Minimum length of 1. Maximum length of 1024.

Value Pattern:  $\lceil -\sim \rceil * \lceil -\sim \rceil + \lceil -\sim \rceil *$ 

Required: Yes

# <span id="page-49-1"></span>**Response Syntax**

```
HTTP/1.1 200
Content-type: application/json
{ 
    "EndTime": number, 
    "NextToken": "string", 
    "ServiceOperations": [ 
       { 
          "MetricReferences": [ 
\{\hspace{.1cm} \} "Dimensions": [ 
\overline{a} "Name": "string", 
                      "Value": "string" 
1999 B B B B
 ], 
                "MetricName": "string", 
                "MetricType": "string", 
                "Namespace": "string" 
 } 
          ], 
          "Name": "string" 
       } 
    ], 
    "StartTime": number
}
```
## **Response Elements**

If the action is successful, the service sends back an HTTP 200 response.

The following data is returned in JSON format by the service.

### <span id="page-49-0"></span>**[EndTime](#page-49-1)**

The end of the time period that the returned information applies to. When used in a raw HTTP Query API, it is formatted as be epoch time in seconds. For example: 1698778057

This displays the time that Application Signals used for the request. It might not match your request exactly, because it was rounded to the nearest hour.

### <span id="page-50-0"></span>**[NextToken](#page-49-1)**

Include this value in your next use of this API to get next set of service operations.

Type: String

### <span id="page-50-1"></span>**[ServiceOperations](#page-49-1)**

An array of structures that each contain information about one operation of this service.

Type: Array of [ServiceOperation](#page-118-2) objects

Array Members: Minimum number of 0 items. Maximum number of 100 items.

### <span id="page-50-2"></span>**[StartTime](#page-49-1)**

The start of the time period that the returned information applies to. When used in a raw HTTP Query API, it is formatted as be epoch time in seconds. For example: 1698778057

This displays the time that Application Signals used for the request. It might not match your request exactly, because it was rounded to the nearest hour.

Type: Timestamp

### **Errors**

For information about the errors that are common to all actions, see [Common](#page-126-0) Errors.

### **ThrottlingException**

The request was throttled because of quota limits.

HTTP Status Code: 429

### **ValidationException**

The resource is not valid.

HTTP Status Code: 400

## **See Also**

- AWS [Command](https://docs.aws.amazon.com/goto/aws-cli/application-signals-2024-04-15/ListServiceOperations) Line Interface
- [AWS](https://docs.aws.amazon.com/goto/DotNetSDKV3/application-signals-2024-04-15/ListServiceOperations) SDK for .NET
- [AWS](https://docs.aws.amazon.com/goto/SdkForCpp/application-signals-2024-04-15/ListServiceOperations) SDK for C++
- [AWS](https://docs.aws.amazon.com/goto/SdkForGoV2/application-signals-2024-04-15/ListServiceOperations) SDK for Go v2
- [AWS](https://docs.aws.amazon.com/goto/SdkForJavaV2/application-signals-2024-04-15/ListServiceOperations) SDK for Java V2
- AWS SDK for [JavaScript](https://docs.aws.amazon.com/goto/SdkForJavaScriptV3/application-signals-2024-04-15/ListServiceOperations) V3
- [AWS](https://docs.aws.amazon.com/goto/SdkForPHPV3/application-signals-2024-04-15/ListServiceOperations) SDK for PHP V3
- AWS SDK for [Python](https://docs.aws.amazon.com/goto/boto3/application-signals-2024-04-15/ListServiceOperations)
- AWS SDK for [Ruby](https://docs.aws.amazon.com/goto/SdkForRubyV3/application-signals-2024-04-15/ListServiceOperations) V3

Returns a list of services that have been discovered by Application Signals. A service represents a minimum logical and transactional unit that completes a business function. Services are discovered through Application Signals instrumentation.

# <span id="page-52-0"></span>**Request Syntax**

```
GET /services?
EndTime=EndTime&MaxResults=MaxResults&NextToken=NextToken&StartTime=StartTime HTTP/1.1
```
### **URI Request Parameters**

The request uses the following URI parameters.

### **[EndTime](#page-52-0)**

The end of the time period to retrieve information about. When used in a raw HTTP Query API, it is formatted as be epoch time in seconds. For example: 1698778057

Your requested start time will be rounded to the nearest hour.

Required: Yes

#### **[MaxResults](#page-52-0)**

The maximum number of results to return in one operation. If you omit this parameter, the default of 50 is used.

Valid Range: Minimum value of 1. Maximum value of 100.

#### **[NextToken](#page-52-0)**

Include this value, if it was returned by the previous operation, to get the next set of services.

#### **[StartTime](#page-52-0)**

The start of the time period to retrieve information about. When used in a raw HTTP Query API, it is formatted as be epoch time in seconds. For example: 1698778057

Your requested start time will be rounded to the nearest hour.

Required: Yes

# **Request Body**

<span id="page-53-0"></span>The request does not have a request body.

### **Response Syntax**

```
HTTP/1.1 200
Content-type: application/json
{ 
    "EndTime": number, 
    "NextToken": "string", 
    "ServiceSummaries": [ 
       { 
          "AttributeMaps": [ 
\{\hspace{.1cm} \} "string" : "string" 
 } 
          ], 
          "KeyAttributes": { 
             "string" : "string" 
          }, 
          "MetricReferences": [ 
             { 
                 "Dimensions": [ 
\{ "Name": "string", 
                       "Value": "string" 
 } 
                 ], 
                 "MetricName": "string", 
                 "MetricType": "string", 
                 "Namespace": "string" 
             } 
          ] 
       } 
    ], 
    "StartTime": number
}
```
### **Response Elements**

If the action is successful, the service sends back an HTTP 200 response.

The following data is returned in JSON format by the service.

#### <span id="page-54-0"></span>**[EndTime](#page-53-0)**

The end of the time period that the returned information applies to. When used in a raw HTTP Query API, it is formatted as be epoch time in seconds. For example: 1698778057

This displays the time that Application Signals used for the request. It might not match your request exactly, because it was rounded to the nearest hour.

Type: Timestamp

#### <span id="page-54-1"></span>**[NextToken](#page-53-0)**

Include this value in your next use of this API to get next set of services.

Type: String

#### <span id="page-54-2"></span>**[ServiceSummaries](#page-53-0)**

An array of structures, where each structure contains some information about a service. To get complete information about a service, use [GetService.](https://docs.aws.amazon.com/AmazonCloudWatch/latest/APIReference/API_GetService.html)

Type: Array of [ServiceSummary](#page-119-2) objects

#### <span id="page-54-3"></span>**[StartTime](#page-53-0)**

The start of the time period that the returned information applies to. When used in a raw HTTP Query API, it is formatted as be epoch time in seconds. For example: 1698778057

This displays the time that Application Signals used for the request. It might not match your request exactly, because it was rounded to the nearest hour.

Type: Timestamp

### **Errors**

For information about the errors that are common to all actions, see [Common](#page-126-0) Errors.

### **ThrottlingException**

The request was throttled because of quota limits.

HTTP Status Code: 429

#### **ValidationException**

The resource is not valid.

HTTP Status Code: 400

### **See Also**

- AWS [Command](https://docs.aws.amazon.com/goto/aws-cli/application-signals-2024-04-15/ListServices) Line Interface
- [AWS](https://docs.aws.amazon.com/goto/DotNetSDKV3/application-signals-2024-04-15/ListServices) SDK for .NET
- [AWS](https://docs.aws.amazon.com/goto/SdkForCpp/application-signals-2024-04-15/ListServices) SDK for C++
- [AWS](https://docs.aws.amazon.com/goto/SdkForGoV2/application-signals-2024-04-15/ListServices) SDK for Go v2
- [AWS](https://docs.aws.amazon.com/goto/SdkForJavaV2/application-signals-2024-04-15/ListServices) SDK for Java V2
- AWS SDK for [JavaScript](https://docs.aws.amazon.com/goto/SdkForJavaScriptV3/application-signals-2024-04-15/ListServices) V3
- [AWS](https://docs.aws.amazon.com/goto/SdkForPHPV3/application-signals-2024-04-15/ListServices) SDK for PHP V3
- AWS SDK for [Python](https://docs.aws.amazon.com/goto/boto3/application-signals-2024-04-15/ListServices)
- AWS SDK for [Ruby](https://docs.aws.amazon.com/goto/SdkForRubyV3/application-signals-2024-04-15/ListServices) V3

# **ListTagsForResource**

Displays the tags associated with a CloudWatch resource. Tags can be assigned to service level objectives.

# <span id="page-56-0"></span>**Request Syntax**

```
GET /tags?ResourceArn=ResourceArn HTTP/1.1
```
# **URI Request Parameters**

The request uses the following URI parameters.

### **[ResourceArn](#page-56-0)**

The Amazon Resource Name (ARN) of the CloudWatch resource that you want to view tags for.

The ARN format of an Application Signals SLO is arn:aws:cloudwatch:*Region*:*accountid*:slo:*slo-name*

For more information about ARN format, see Resource Types Defined by Amazon [CloudWatch](https://docs.aws.amazon.com/IAM/latest/UserGuide/list_amazoncloudwatch.html#amazoncloudwatch-resources-for-iam-policies) in the *Amazon Web Services General Reference*.

Length Constraints: Minimum length of 1. Maximum length of 1024.

Required: Yes

# **Request Body**

The request does not have a request body.

# <span id="page-56-1"></span>**Response Syntax**

```
HTTP/1.1 200
Content-type: application/json
{ 
     "Tags": [ 
\overline{\mathcal{L}} "Key": "string",
```

```
 "Value": "string" 
         } 
     ]
}
```
# **Response Elements**

If the action is successful, the service sends back an HTTP 200 response.

The following data is returned in JSON format by the service.

### <span id="page-57-0"></span>**[Tags](#page-56-1)**

The list of tag keys and values associated with the resource you specified.

Type: Array of [Tag](#page-122-2) objects

Array Members: Minimum number of 0 items. Maximum number of 200 items.

### **Errors**

For information about the errors that are common to all actions, see [Common](#page-126-0) Errors.

### **ResourceNotFoundException**

Resource not found.

HTTP Status Code: 404

### **ThrottlingException**

The request was throttled because of quota limits.

HTTP Status Code: 429

## **See Also**

For more information about using this API in one of the language-specific AWS SDKs, see the following:

• AWS [Command](https://docs.aws.amazon.com/goto/aws-cli/application-signals-2024-04-15/ListTagsForResource) Line Interface

- [AWS](https://docs.aws.amazon.com/goto/DotNetSDKV3/application-signals-2024-04-15/ListTagsForResource) SDK for .NET
- [AWS](https://docs.aws.amazon.com/goto/SdkForCpp/application-signals-2024-04-15/ListTagsForResource) SDK for C++
- [AWS](https://docs.aws.amazon.com/goto/SdkForGoV2/application-signals-2024-04-15/ListTagsForResource) SDK for Go v2
- [AWS](https://docs.aws.amazon.com/goto/SdkForJavaV2/application-signals-2024-04-15/ListTagsForResource) SDK for Java V2
- AWS SDK for [JavaScript](https://docs.aws.amazon.com/goto/SdkForJavaScriptV3/application-signals-2024-04-15/ListTagsForResource) V3
- [AWS](https://docs.aws.amazon.com/goto/SdkForPHPV3/application-signals-2024-04-15/ListTagsForResource) SDK for PHP V3
- AWS SDK for [Python](https://docs.aws.amazon.com/goto/boto3/application-signals-2024-04-15/ListTagsForResource)
- AWS SDK for [Ruby](https://docs.aws.amazon.com/goto/SdkForRubyV3/application-signals-2024-04-15/ListTagsForResource) V3

# **StartDiscovery**

Enables this AWS account to be able to use CloudWatch Application Signals by creating the *AWSServiceRoleForCloudWatchApplicationSignals* service-linked role. This service- linked role has the following permissions:

- xray:GetServiceGraph
- logs:StartQuery
- logs:GetQueryResults
- cloudwatch:GetMetricData
- cloudwatch:ListMetrics
- tag:GetResources
- autoscaling:DescribeAutoScalingGroups

After completing this step, you still need to instrument your Java and Python applications to send data to Application Signals. For more information, see [Enabling Application Signals](https://docs.aws.amazon.com/AmazonCloudWatch/latest/monitoring/CloudWatch-Application-Signals-Enable.html).

# **Request Syntax**

```
POST /start-discovery HTTP/1.1
```
### **URI Request Parameters**

The request does not use any URI parameters.

## **Request Body**

The request does not have a request body.

# **Response Syntax**

HTTP/1.1 200

# **Response Elements**

If the action is successful, the service sends back an HTTP 200 response with an empty HTTP body.

### **Errors**

For information about the errors that are common to all actions, see [Common](#page-126-0) Errors.

#### **AccessDeniedException**

You don't have sufficient permissions to perform this action.

HTTP Status Code: 403

#### **ThrottlingException**

The request was throttled because of quota limits.

HTTP Status Code: 429

#### **ValidationException**

The resource is not valid.

HTTP Status Code: 400

### **See Also**

- AWS [Command](https://docs.aws.amazon.com/goto/aws-cli/application-signals-2024-04-15/StartDiscovery) Line Interface
- [AWS](https://docs.aws.amazon.com/goto/DotNetSDKV3/application-signals-2024-04-15/StartDiscovery) SDK for .NET
- [AWS](https://docs.aws.amazon.com/goto/SdkForCpp/application-signals-2024-04-15/StartDiscovery) SDK for C++
- [AWS](https://docs.aws.amazon.com/goto/SdkForGoV2/application-signals-2024-04-15/StartDiscovery) SDK for Go v2
- [AWS](https://docs.aws.amazon.com/goto/SdkForJavaV2/application-signals-2024-04-15/StartDiscovery) SDK for Java V2
- AWS SDK for [JavaScript](https://docs.aws.amazon.com/goto/SdkForJavaScriptV3/application-signals-2024-04-15/StartDiscovery) V3
- [AWS](https://docs.aws.amazon.com/goto/SdkForPHPV3/application-signals-2024-04-15/StartDiscovery) SDK for PHP V3
- AWS SDK for [Python](https://docs.aws.amazon.com/goto/boto3/application-signals-2024-04-15/StartDiscovery)
- AWS SDK for [Ruby](https://docs.aws.amazon.com/goto/SdkForRubyV3/application-signals-2024-04-15/StartDiscovery) V3

# **TagResource**

Assigns one or more tags (key-value pairs) to the specified CloudWatch resource, such as a service level objective.

Tags can help you organize and categorize your resources. You can also use them to scope user permissions by granting a user permission to access or change only resources with certain tag values.

Tags don't have any semantic meaning to AWS and are interpreted strictly as strings of characters.

You can use the TagResource action with an alarm that already has tags. If you specify a new tag key for the alarm, this tag is appended to the list of tags associated with the alarm. If you specify a tag key that is already associated with the alarm, the new tag value that you specify replaces the previous value for that tag.

You can associate as many as 50 tags with a CloudWatch resource.

## <span id="page-61-0"></span>**Request Syntax**

```
POST /tag-resource HTTP/1.1
Content-type: application/json
{ 
    "ResourceArn": "string", 
    "Tags": [ 
        { 
            "Key": "string", 
            "Value": "string" 
        } 
   \mathbf{I}}
```
### **URI Request Parameters**

The request does not use any URI parameters.

# **Request Body**

The request accepts the following data in JSON format.

#### <span id="page-62-0"></span>**[ResourceArn](#page-61-0)**

The Amazon Resource Name (ARN) of the CloudWatch resource that you want to set tags for.

The ARN format of an Application Signals SLO is arn:aws:cloudwatch:*Region*:*accountid*:slo:*slo-name*

For more information about ARN format, see Resource Types Defined by Amazon [CloudWatch](https://docs.aws.amazon.com/IAM/latest/UserGuide/list_amazoncloudwatch.html#amazoncloudwatch-resources-for-iam-policies) in the *Amazon Web Services General Reference*.

Type: String

Length Constraints: Minimum length of 1. Maximum length of 1024.

Required: Yes

#### <span id="page-62-1"></span>**[Tags](#page-61-0)**

The list of key-value pairs to associate with the alarm.

Type: Array of [Tag](#page-122-2) objects

Array Members: Minimum number of 0 items. Maximum number of 200 items.

Required: Yes

### **Response Syntax**

HTTP/1.1 200

### **Response Elements**

If the action is successful, the service sends back an HTTP 200 response with an empty HTTP body.

### **Errors**

For information about the errors that are common to all actions, see [Common](#page-126-0) Errors.

#### **ResourceNotFoundException**

Resource not found.

HTTP Status Code: 404

#### **ServiceQuotaExceededException**

This request exceeds a service quota.

HTTP Status Code: 402

#### **ThrottlingException**

The request was throttled because of quota limits.

HTTP Status Code: 429

### **See Also**

- AWS [Command](https://docs.aws.amazon.com/goto/aws-cli/application-signals-2024-04-15/TagResource) Line Interface
- [AWS](https://docs.aws.amazon.com/goto/DotNetSDKV3/application-signals-2024-04-15/TagResource) SDK for .NET
- [AWS](https://docs.aws.amazon.com/goto/SdkForCpp/application-signals-2024-04-15/TagResource) SDK for C++
- [AWS](https://docs.aws.amazon.com/goto/SdkForGoV2/application-signals-2024-04-15/TagResource) SDK for Go v2
- [AWS](https://docs.aws.amazon.com/goto/SdkForJavaV2/application-signals-2024-04-15/TagResource) SDK for Java V2
- AWS SDK for [JavaScript](https://docs.aws.amazon.com/goto/SdkForJavaScriptV3/application-signals-2024-04-15/TagResource) V3
- [AWS](https://docs.aws.amazon.com/goto/SdkForPHPV3/application-signals-2024-04-15/TagResource) SDK for PHP V3
- AWS SDK for [Python](https://docs.aws.amazon.com/goto/boto3/application-signals-2024-04-15/TagResource)
- AWS SDK for [Ruby](https://docs.aws.amazon.com/goto/SdkForRubyV3/application-signals-2024-04-15/TagResource) V3

# **UntagResource**

Removes one or more tags from the specified resource.

# <span id="page-64-2"></span>**Request Syntax**

```
POST /untag-resource HTTP/1.1
Content-type: application/json
{ 
    "ResourceArn": "string", 
    "TagKeys": [ "string" ]
}
```
# **URI Request Parameters**

The request does not use any URI parameters.

### **Request Body**

The request accepts the following data in JSON format.

### <span id="page-64-0"></span>**[ResourceArn](#page-64-2)**

The Amazon Resource Name (ARN) of the CloudWatch resource that you want to delete tags from.

```
The ARN format of an Application Signals SLO is arn:aws:cloudwatch:Region:account-
id:slo:slo-name
```
For more information about ARN format, see Resource Types Defined by Amazon [CloudWatch](https://docs.aws.amazon.com/IAM/latest/UserGuide/list_amazoncloudwatch.html#amazoncloudwatch-resources-for-iam-policies) in the *Amazon Web Services General Reference*.

Type: String

Length Constraints: Minimum length of 1. Maximum length of 1024.

Required: Yes

### <span id="page-64-1"></span>**[TagKeys](#page-64-2)**

The list of tag keys to remove from the resource.

Type: Array of strings

Array Members: Minimum number of 0 items. Maximum number of 200 items.

Length Constraints: Minimum length of 1. Maximum length of 128.

Required: Yes

### **Response Syntax**

HTTP/1.1 200

### **Response Elements**

If the action is successful, the service sends back an HTTP 200 response with an empty HTTP body.

### **Errors**

For information about the errors that are common to all actions, see [Common](#page-126-0) Errors.

#### **ResourceNotFoundException**

Resource not found.

HTTP Status Code: 404

#### **ThrottlingException**

The request was throttled because of quota limits.

HTTP Status Code: 429

### **See Also**

- AWS [Command](https://docs.aws.amazon.com/goto/aws-cli/application-signals-2024-04-15/UntagResource) Line Interface
- [AWS](https://docs.aws.amazon.com/goto/DotNetSDKV3/application-signals-2024-04-15/UntagResource) SDK for .NET
- [AWS](https://docs.aws.amazon.com/goto/SdkForCpp/application-signals-2024-04-15/UntagResource) SDK for C++
- [AWS](https://docs.aws.amazon.com/goto/SdkForGoV2/application-signals-2024-04-15/UntagResource) SDK for Go v2
- [AWS](https://docs.aws.amazon.com/goto/SdkForJavaV2/application-signals-2024-04-15/UntagResource) SDK for Java V2
- AWS SDK for [JavaScript](https://docs.aws.amazon.com/goto/SdkForJavaScriptV3/application-signals-2024-04-15/UntagResource) V3
- [AWS](https://docs.aws.amazon.com/goto/SdkForPHPV3/application-signals-2024-04-15/UntagResource) SDK for PHP V3
- AWS SDK for [Python](https://docs.aws.amazon.com/goto/boto3/application-signals-2024-04-15/UntagResource)
- AWS SDK for [Ruby](https://docs.aws.amazon.com/goto/SdkForRubyV3/application-signals-2024-04-15/UntagResource) V3

# **UpdateServiceLevelObjective**

Updates an existing service level objective (SLO). If you omit parameters, the previous values of those parameters are retained.

### <span id="page-67-0"></span>**Request Syntax**

```
PATCH /slo/Id HTTP/1.1
Content-type: application/json
{ 
    "Description": "string", 
    "Goal": { 
       "AttainmentGoal": number, 
       "Interval": { ... }, 
       "WarningThreshold": number
    }, 
    "SliConfig": { 
       "ComparisonOperator": "string", 
       "MetricThreshold": number, 
       "SliMetricConfig": { 
          "KeyAttributes": { 
             "string" : "string" 
          }, 
          "MetricDataQueries": [ 
             { 
                "AccountId": "string", 
                "Expression": "string", 
                "Id": "string", 
                "Label": "string", 
                "MetricStat": { 
                   "Metric": { 
                      "Dimensions": [ 
 { 
                            "Name": "string", 
                             "Value": "string" 
 } 
 ], 
                      "MetricName": "string", 
                      "Namespace": "string" 
                   }, 
                   "Period": number, 
                   "Stat": "string",
```

```
 "Unit": "string" 
                 }, 
                 "Period": number, 
                 "ReturnData": boolean
 } 
           ], 
           "MetricType": "string", 
           "OperationName": "string", 
           "PeriodSeconds": number, 
           "Statistic": "string" 
       } 
    }
}
```
### **URI Request Parameters**

The request uses the following URI parameters.

### **[Id](#page-67-0)**

The Amazon Resource Name (ARN) or name of the service level objective that you want to update.

```
Pattern: [0-9A-Za-z][-._0-9A-Za-z ]{0,126}[0-9A-Za-z]$|
^arn:aws:application-signals:[^:]*:[^:]*:slo/[0-9A-Za-z][-._0-9A-Za-z ]
{0,126}[0-9A-Za-z]
```
Required: Yes

### **Request Body**

The request accepts the following data in JSON format.

### <span id="page-68-0"></span>**[Description](#page-67-0)**

An optional description for the SLO.

Type: String

Length Constraints: Minimum length of 1. Maximum length of 1024.

Required: No

#### <span id="page-69-0"></span>**[Goal](#page-67-0)**

A structure that contains the attributes that determine the goal of the SLO. This includes the time period for evaluation and the attainment threshold.

Type: [Goal](#page-78-3) object

Required: No

#### <span id="page-69-1"></span>**[SliConfig](#page-67-0)**

A structure that contains information about what performance metric this SLO will monitor.

Type: [ServiceLevelIndicatorConfig](#page-101-3) object

Required: No

### <span id="page-69-2"></span>**Response Syntax**

```
HTTP/1.1 200
Content-type: application/json
{ 
    "Slo": { 
        "Arn": "string", 
        "CreatedTime": number, 
        "Description": "string", 
        "Goal": { 
           "AttainmentGoal": number, 
           "Interval": { ... }, 
           "WarningThreshold": number
       }, 
        "LastUpdatedTime": number, 
        "Name": "string", 
        "Sli": { 
           "ComparisonOperator": "string", 
           "MetricThreshold": number, 
           "SliMetric": { 
              "KeyAttributes": { 
                  "string" : "string" 
              }, 
               "MetricDataQueries": [
```

```
\overline{a} "AccountId": "string", 
                        "Expression": "string", 
                        "Id": "string", 
                        "Label": "string", 
                        "MetricStat": { 
                            "Metric": { 
                               "Dimensions": [ 
\{ "Name": "string", 
                                       "Value": "string" 
 } 
, and the contract of \mathbf{I}, \mathbf{I} "MetricName": "string", 
                               "Namespace": "string" 
\}, \}, \}, \}, \}, \}, \}, \}, \}, \}, \}, \}, \}, \}, \}, \}, \}, \}, \}, \}, \}, \}, \}, \}, \}, \}, \}, \}, \}, \}, \}, \}, \}, \}, \}, \}, \},
                            "Period": number, 
                            "Stat": "string", 
                            "Unit": "string" 
                       }, 
                        "Period": number, 
                        "ReturnData": boolean
 } 
                ], 
                "MetricType": "string", 
                "OperationName": "string" 
            } 
        } 
    }
}
```
### **Response Elements**

If the action is successful, the service sends back an HTTP 200 response.

The following data is returned in JSON format by the service.

<span id="page-70-0"></span>**[Slo](#page-69-2)**

A structure that contains information about the SLO that you just updated.

Type: [ServiceLevelObjective](#page-108-3) object

### **Errors**

For information about the errors that are common to all actions, see [Common](#page-126-0) Errors.

#### **ResourceNotFoundException**

Resource not found.

HTTP Status Code: 404

#### **ThrottlingException**

The request was throttled because of quota limits.

HTTP Status Code: 429

#### **ValidationException**

The resource is not valid.

HTTP Status Code: 400

### **See Also**

- AWS [Command](https://docs.aws.amazon.com/goto/aws-cli/application-signals-2024-04-15/UpdateServiceLevelObjective) Line Interface
- [AWS](https://docs.aws.amazon.com/goto/DotNetSDKV3/application-signals-2024-04-15/UpdateServiceLevelObjective) SDK for .NET
- [AWS](https://docs.aws.amazon.com/goto/SdkForCpp/application-signals-2024-04-15/UpdateServiceLevelObjective) SDK for C++
- [AWS](https://docs.aws.amazon.com/goto/SdkForGoV2/application-signals-2024-04-15/UpdateServiceLevelObjective) SDK for Go v2
- [AWS](https://docs.aws.amazon.com/goto/SdkForJavaV2/application-signals-2024-04-15/UpdateServiceLevelObjective) SDK for Java V2
- AWS SDK for [JavaScript](https://docs.aws.amazon.com/goto/SdkForJavaScriptV3/application-signals-2024-04-15/UpdateServiceLevelObjective) V3
- [AWS](https://docs.aws.amazon.com/goto/SdkForPHPV3/application-signals-2024-04-15/UpdateServiceLevelObjective) SDK for PHP V3
- AWS SDK for [Python](https://docs.aws.amazon.com/goto/boto3/application-signals-2024-04-15/UpdateServiceLevelObjective)
- AWS SDK for [Ruby](https://docs.aws.amazon.com/goto/SdkForRubyV3/application-signals-2024-04-15/UpdateServiceLevelObjective) V3
# **Data Types**

The Amazon CloudWatch Application Signals API contains several data types that various actions use. This section describes each data type in detail.

### *(b)* Note

The order of each element in a data type structure is not guaranteed. Applications should not assume a particular order.

The following data types are supported:

- [CalendarInterval](#page-74-0)
- **[Dimension](#page-76-0)**
- [Goal](#page-78-0)
- [Interval](#page-80-0)
- [Metric](#page-81-0)
- [MetricDataQuery](#page-83-0)
- [MetricReference](#page-87-0)
- [MetricStat](#page-89-0)
- [RollingInterval](#page-91-0)
- [Service](#page-92-0)
- [ServiceDependency](#page-95-0)
- **[ServiceDependent](#page-97-0)**
- **[ServiceLevelIndicator](#page-99-0)**
- [ServiceLevelIndicatorConfig](#page-101-0)
- [ServiceLevelIndicatorMetric](#page-103-0)
- [ServiceLevelIndicatorMetricConfig](#page-105-0)
- [ServiceLevelObjective](#page-108-0)
- [ServiceLevelObjectiveBudgetReport](#page-111-0)
- [ServiceLevelObjectiveBudgetReportError](#page-114-0)
- [ServiceLevelObjectiveSummary](#page-116-0)
- [ServiceOperation](#page-118-0)
- [ServiceSummary](#page-119-0)
- [Tag](#page-122-0)

# <span id="page-74-0"></span>**CalendarInterval**

If the interval for this service level objective is a calendar interval, this structure contains the interval specifications.

## **Contents**

### **Duration**

Specifies the duration of each calendar interval. For example, if Duration is 1 and DurationUnit is MONTH, each interval is one month, aligned with the calendar.

Type: Integer

Valid Range: Minimum value of 1.

Required: Yes

### **DurationUnit**

Specifies the calendar interval unit.

Type: String

Valid Values: DAY | MONTH

Required: Yes

### **StartTime**

The date and time when you want the first interval to start. Be sure to choose a time that configures the intervals the way that you want. For example, if you want weekly intervals starting on Mondays at 6 a.m., be sure to specify a start time that is a Monday at 6 a.m.

When used in a raw HTTP Query API, it is formatted as be epoch time in seconds. For example: 1698778057

As soon as one calendar interval ends, another automatically begins.

Type: Timestamp

Required: Yes

## **See Also**

- [AWS](https://docs.aws.amazon.com/goto/SdkForCpp/application-signals-2024-04-15/CalendarInterval) SDK for C++
- [AWS](https://docs.aws.amazon.com/goto/SdkForJavaV2/application-signals-2024-04-15/CalendarInterval) SDK for Java V2
- AWS SDK for [Ruby](https://docs.aws.amazon.com/goto/SdkForRubyV3/application-signals-2024-04-15/CalendarInterval) V3

<span id="page-76-0"></span>A dimension is a name/value pair that is part of the identity of a metric. Because dimensions are part of the unique identifier for a metric, whenever you add a unique name/value pair to one of your metrics, you are creating a new variation of that metric. For example, many Amazon EC2 metrics publish InstanceId as a dimension name, and the actual instance ID as the value for that dimension.

You can assign up to 30 dimensions to a metric.

# **Contents**

## **Name**

The name of the dimension. Dimension names must contain only ASCII characters, must include at least one non-whitespace character, and cannot start with a colon (:). ASCII control characters are not supported as part of dimension names.

Type: String

Length Constraints: Minimum length of 1. Maximum length of 255.

Required: Yes

### **Value**

The value of the dimension. Dimension values must contain only ASCII characters and must include at least one non-whitespace character. ASCII control characters are not supported as part of dimension values.

Type: String

Length Constraints: Minimum length of 1. Maximum length of 1024.

Required: Yes

## **See Also**

- [AWS](https://docs.aws.amazon.com/goto/SdkForCpp/application-signals-2024-04-15/Dimension) SDK for C++
- [AWS](https://docs.aws.amazon.com/goto/SdkForJavaV2/application-signals-2024-04-15/Dimension) SDK for Java V2
- AWS SDK for [Ruby](https://docs.aws.amazon.com/goto/SdkForRubyV3/application-signals-2024-04-15/Dimension) V3

# <span id="page-78-0"></span>**Goal**

This structure contains the attributes that determine the goal of an SLO. This includes the time period for evaluation and the attainment threshold.

## **Contents**

### **AttainmentGoal**

The threshold that determines if the goal is being met. An *attainment goal* is the ratio of good periods that meet the threshold requirements to the total periods within the interval. For example, an attainment goal of 99.9% means that within your interval, you are targeting 99.9% of the periods to be in healthy state.

If you omit this parameter, 99 is used to represent 99% as the attainment goal.

Type: Double

Required: No

#### **Interval**

The time period used to evaluate the SLO. It can be either a calendar interval or rolling interval.

If you omit this parameter, a rolling interval of 7 days is used.

Type: [Interval](#page-80-0) object

**Note:** This object is a Union. Only one member of this object can be specified or returned.

Required: No

### **WarningThreshold**

The percentage of remaining budget over total budget that you want to get warnings for. If you omit this parameter, the default of 50.0 is used.

Type: Double

Required: No

## **See Also**

- [AWS](https://docs.aws.amazon.com/goto/SdkForCpp/application-signals-2024-04-15/Goal) SDK for C++
- [AWS](https://docs.aws.amazon.com/goto/SdkForJavaV2/application-signals-2024-04-15/Goal) SDK for Java V2
- AWS SDK for [Ruby](https://docs.aws.amazon.com/goto/SdkForRubyV3/application-signals-2024-04-15/Goal) V3

# <span id="page-80-0"></span>**Interval**

The time period used to evaluate the SLO. It can be either a calendar interval or rolling interval.

## **Contents**

### **A** Important

This data type is a UNION, so only one of the following members can be specified when used or returned.

### **CalendarInterval**

If the interval is a calendar interval, this structure contains the interval specifications.

Type: [CalendarInterval](#page-74-0) object

Required: No

### **RollingInterval**

If the interval is a rolling interval, this structure contains the interval specifications.

Type: [RollingInterval](#page-91-0) object

Required: No

## **See Also**

- [AWS](https://docs.aws.amazon.com/goto/SdkForCpp/application-signals-2024-04-15/Interval) SDK for C++
- [AWS](https://docs.aws.amazon.com/goto/SdkForJavaV2/application-signals-2024-04-15/Interval) SDK for Java V2
- AWS SDK for [Ruby](https://docs.aws.amazon.com/goto/SdkForRubyV3/application-signals-2024-04-15/Interval) V3

# <span id="page-81-0"></span>**Metric**

This structure defines the metric used for a service level indicator, including the metric name, namespace, and dimensions

## **Contents**

### **Dimensions**

An array of one or more dimensions to use to define the metric that you want to use. For more information, see [Dimensions.](https://docs.aws.amazon.com/AmazonCloudWatch/latest/monitoring/cloudwatch_concepts.html#Dimension)

Type: Array of [Dimension](#page-76-0) objects

Array Members: Minimum number of 0 items. Maximum number of 30 items.

Required: No

### **MetricName**

The name of the metric to use.

Type: String

Length Constraints: Minimum length of 1. Maximum length of 255.

Required: No

### **Namespace**

The namespace of the metric. For more information, see [Namespaces](https://docs.aws.amazon.com/AmazonCloudWatch/latest/monitoring/cloudwatch_concepts.html#Namespace).

Type: String

Length Constraints: Minimum length of 1. Maximum length of 255.

Pattern: . \* [^:]. \*

Required: No

## **See Also**

- [AWS](https://docs.aws.amazon.com/goto/SdkForCpp/application-signals-2024-04-15/Metric) SDK for C++
- [AWS](https://docs.aws.amazon.com/goto/SdkForJavaV2/application-signals-2024-04-15/Metric) SDK for Java V2
- AWS SDK for [Ruby](https://docs.aws.amazon.com/goto/SdkForRubyV3/application-signals-2024-04-15/Metric) V3

# <span id="page-83-0"></span>**MetricDataQuery**

Use this structure to define a metric or metric math expression that you want to use as for a service level objective.

Each MetricDataQuery in the MetricDataQueries array specifies either a metric to retrieve, or a metric math expression to be performed on retrieved metrics. A single MetricDataQueries array can include as many as 20 MetricDataQuery structures in the array. The 20 structures can include as many as 10 structures that contain a MetricStat parameter to retrieve a metric, and as many as 10 structures that contain the Expression parameter to perform a math expression. Of those Expression structures, exactly one must have true as the value for ReturnData. The result of this expression used for the SLO.

For more information about metric math expressions, see [CloudWatchUse](https://docs.aws.amazon.com/AmazonCloudWatch/latest/monitoring/using-metric-math.html) metric math.

Within each MetricDataQuery object, you must specify either Expression or MetricStat but not both.

## **Contents**

### **Id**

A short name used to tie this object to the results in the response. This Id must be unique within a MetricDataQueries array. If you are performing math expressions on this set of data, this name represents that data and can serve as a variable in the metric math expression. The valid characters are letters, numbers, and underscore. The first character must be a lowercase letter.

Type: String

Length Constraints: Minimum length of 1. Maximum length of 255.

Required: Yes

### **AccountId**

The ID of the account where this metric is located. If you are performing this operatiion in a monitoring account, use this to specify which source account to retrieve this metric from.

Type: String

Length Constraints: Minimum length of 1. Maximum length of 255.

Required: No

### **Expression**

This field can contain a metric math expression to be performed on the other metrics that you are retrieving within this MetricDataQueries structure.

A math expression can use the Id of the other metrics or queries to refer to those metrics, and can also use the Id of other expressions to use the result of those expressions. For more information about metric math expressions, see Metric Math Syntax and [Functions](https://docs.aws.amazon.com/AmazonCloudWatch/latest/monitoring/using-metric-math.html#metric-math-syntax) in the *Amazon CloudWatch User Guide*.

Within each MetricDataQuery object, you must specify either Expression or MetricStat but not both.

Type: String

Length Constraints: Minimum length of 1. Maximum length of 2048.

Required: No

#### **Label**

A human-readable label for this metric or expression. This is especially useful if this is an expression, so that you know what the value represents. If the metric or expression is shown in a CloudWatch dashboard widget, the label is shown. If Label is omitted, CloudWatch generates a default.

You can put dynamic expressions into a label, so that it is more descriptive. For more information, see [Using Dynamic Labels.](https://docs.aws.amazon.com/AmazonCloudWatch/latest/monitoring/graph-dynamic-labels.html)

Type: String

Required: No

### **MetricStat**

A metric to be used directly for the SLO, or to be used in the math expression that will be used for the SLO.

Within one MetricDataQuery object, you must specify either Expression or MetricStat but not both.

### Type: [MetricStat](#page-89-0) object

### Required: No

### **Period**

The granularity, in seconds, of the returned data points for this metric. For metrics with regular resolution, a period can be as short as one minute (60 seconds) and must be a multiple of 60. For high-resolution metrics that are collected at intervals of less than one minute, the period can be 1, 5, 10, 30, 60, or any multiple of 60. High-resolution metrics are those metrics stored by a PutMetricData call that includes a StorageResolution of 1 second.

If the StartTime parameter specifies a time stamp that is greater than 3 hours ago, you must specify the period as follows or no data points in that time range is returned:

- Start time between 3 hours and 15 days ago Use a multiple of 60 seconds (1 minute).
- Start time between 15 and 63 days ago Use a multiple of 300 seconds (5 minutes).
- Start time greater than 63 days ago Use a multiple of 3600 seconds (1 hour).

### Type: Integer

Valid Range: Minimum value of 1.

Required: No

### **ReturnData**

Use this only if you are using a metric math expression for the SLO. Specify true for ReturnData for only the one expression result to use as the alarm. For all other metrics and expressions in the same CreateServiceLevelObjective operation, specify ReturnData as false.

Type: Boolean

Required: No

## **See Also**

For more information about using this API in one of the language-specific AWS SDKs, see the following:

• [AWS](https://docs.aws.amazon.com/goto/SdkForCpp/application-signals-2024-04-15/MetricDataQuery) SDK for C++

- [AWS](https://docs.aws.amazon.com/goto/SdkForJavaV2/application-signals-2024-04-15/MetricDataQuery) SDK for Java V2
- AWS SDK for [Ruby](https://docs.aws.amazon.com/goto/SdkForRubyV3/application-signals-2024-04-15/MetricDataQuery) V3

# <span id="page-87-0"></span>**MetricReference**

This structure contains information about one CloudWatch metric associated with this entity discovered by Application Signals.

# **Contents**

## **MetricName**

The name of the metric.

Type: String

Length Constraints: Minimum length of 1. Maximum length of 255.

Required: Yes

## **MetricType**

Used to display the appropriate statistics in the CloudWatch console.

Type: String

Pattern: [A-Za-z0-9 -]+

Required: Yes

### **Namespace**

The namespace of the metric. For more information, see [CloudWatchNamespaces](https://docs.aws.amazon.com/AmazonCloudWatch/latest/monitoring/cloudwatch_concepts.html#Namespace).

Type: String

Length Constraints: Minimum length of 1. Maximum length of 255.

Pattern: . \* [^:]. \*

Required: Yes

## **Dimensions**

An array of one or more dimensions that further define the metric. For more information, see [CloudWatchDimensions.](https://docs.aws.amazon.com/AmazonCloudWatch/latest/monitoring/cloudwatch_concepts.html#Dimension)

Type: Array of [Dimension](#page-76-0) objects

Array Members: Minimum number of 0 items. Maximum number of 30 items.

Required: No

## **See Also**

- [AWS](https://docs.aws.amazon.com/goto/SdkForCpp/application-signals-2024-04-15/MetricReference) SDK for C++
- [AWS](https://docs.aws.amazon.com/goto/SdkForJavaV2/application-signals-2024-04-15/MetricReference) SDK for Java V2
- AWS SDK for [Ruby](https://docs.aws.amazon.com/goto/SdkForRubyV3/application-signals-2024-04-15/MetricReference) V3

# <span id="page-89-0"></span>**MetricStat**

This structure defines the metric to be used as the service level indicator, along with the statistics, period, and unit.

# **Contents**

### **Metric**

The metric to use as the service level indicator, including the metric name, namespace, and dimensions.

Type: [Metric](#page-81-0) object

Required: Yes

### **Period**

The granularity, in seconds, to be used for the metric. For metrics with regular resolution, a period can be as short as one minute (60 seconds) and must be a multiple of 60. For highresolution metrics that are collected at intervals of less than one minute, the period can be 1, 5, 10, 30, 60, or any multiple of 60. High-resolution metrics are those metrics stored by a PutMetricData call that includes a StorageResolution of 1 second.

Type: Integer

Valid Range: Minimum value of 1.

Required: Yes

### **Stat**

The statistic to use for comparison to the threshold. It can be any CloudWatch statistic or extended statistic. For more information about statistics, see [CloudWatch](https://docs.aws.amazon.com/AmazonCloudWatch/latest/monitoring/Statistics-definitions.html) statistics definitions.

Type: String

Required: Yes

### **Unit**

If you omit Unit then all data that was collected with any unit is returned, along with the corresponding units that were specified when the data was reported to CloudWatch. If you specify a unit, the operation returns only data that was collected with that unit specified. If you specify a unit that does not match the data collected, the results of the operation are null. CloudWatch does not perform unit conversions.

Type: String

```
Valid Values: Microseconds | Milliseconds | Seconds | Bytes | Kilobytes 
| Megabytes | Gigabytes | Terabytes | Bits | Kilobits | Megabits | 
Gigabits | Terabits | Percent | Count | Bytes/Second | Kilobytes/Second 
| Megabytes/Second | Gigabytes/Second | Terabytes/Second | Bits/Second | 
Kilobits/Second | Megabits/Second | Gigabits/Second | Terabits/Second | 
Count/Second | None
```
Required: No

## **See Also**

- [AWS](https://docs.aws.amazon.com/goto/SdkForCpp/application-signals-2024-04-15/MetricStat) SDK for C++
- [AWS](https://docs.aws.amazon.com/goto/SdkForJavaV2/application-signals-2024-04-15/MetricStat) SDK for Java V2
- AWS SDK for [Ruby](https://docs.aws.amazon.com/goto/SdkForRubyV3/application-signals-2024-04-15/MetricStat) V3

# <span id="page-91-0"></span>**RollingInterval**

If the interval for this SLO is a rolling interval, this structure contains the interval specifications.

## **Contents**

### **Duration**

Specifies the duration of each rolling interval. For example, if Duration is 7 and DurationUnit is DAY, each rolling interval is seven days.

Type: Integer

Valid Range: Minimum value of 1.

Required: Yes

### **DurationUnit**

Specifies the rolling interval unit.

Type: String

Valid Values: DAY | MONTH

Required: Yes

## **See Also**

- [AWS](https://docs.aws.amazon.com/goto/SdkForCpp/application-signals-2024-04-15/RollingInterval) SDK for C++
- [AWS](https://docs.aws.amazon.com/goto/SdkForJavaV2/application-signals-2024-04-15/RollingInterval) SDK for Java V2
- AWS SDK for [Ruby](https://docs.aws.amazon.com/goto/SdkForRubyV3/application-signals-2024-04-15/RollingInterval) V3

# <span id="page-92-0"></span>**Service**

This structure contains information about one of your services that was discovered by Application Signals.

## **Contents**

### **KeyAttributes**

This is a string-to-string map. It can include the following fields.

- Type designates the type of object this is.
- ResourceType specifies the type of the resource. This field is used only when the value of the Type field is Resource or AWS::Resource.
- Name specifies the name of the object. This is used only if the value of the Type field is Service, RemoteService, or AWS::Service.
- Identifier identifies the resource objects of this resource. This is used only if the value of the Type field is Resource or AWS::Resource.
- Environment specifies the location where this object is hosted, or what it belongs to.

Type: String to string map

Map Entries: Maximum number of 3 items.

Key Pattern: [a-zA-Z]{1,50}

Value Length Constraints: Minimum length of 1. Maximum length of 1024.

```
Value Pattern: [-\sim] * [! -\sim] + [-\sim] *
```
Required: Yes

## **MetricReferences**

An array of structures that each contain information about one metric associated with this service.

Type: Array of [MetricReference](#page-87-0) objects

Required: Yes

### **AttributeMaps**

This structure contains one or more string-to-string maps that help identify this service. It can include *platform attributes*, *application attributes*, and *telemetry attributes*.

Platform attributes contain information the service's platform.

- PlatformType defines the hosted-in platform.
- EKS.Cluster is the name of the Amazon EKS cluster.
- K8s.Cluster is the name of the self-hosted Kubernetes cluster.
- K8s.Namespace is the name of the Kubernetes namespace in either Amazon EKS or Kubernetes clusters.
- K8s.Workload is the name of the Kubernetes workload in either Amazon EKS or Kubernetes clusters.
- K8s.Node is the name of the Kubernetes node in either Amazon EKS or Kubernetes clusters.
- K8s.Pod is the name of the Kubernetes pod in either Amazon EKS or Kubernetes clusters.
- EC2.AutoScalingGroup is the name of the Amazon EC2 Auto Scaling group.
- EC2.InstanceId is the ID of the Amazon EC2 instance.
- Host is the name of the host, for all platform types.

Applciation attributes contain information about the application.

- AWS.Application is the application's name in AWS Service Catalog AppRegistry.
- AWS.Application.ARN is the application's ARN in AWS Service Catalog AppRegistry.

Telemetry attributes contain telemetry information.

- Telemetry.SDK is the fingerprint of the OpenTelemetry SDK version for instrumented services.
- Telemetry.Agent is the fingerprint of the agent used to collect and send telemetry data.
- Telemetry.Source Specifies the point of application where the telemetry was collected or specifies what was used for the source of telemetry data.

Type: Array of string to string maps

Required: No

## **See Also**

- [AWS](https://docs.aws.amazon.com/goto/SdkForCpp/application-signals-2024-04-15/Service) SDK for C++
- [AWS](https://docs.aws.amazon.com/goto/SdkForJavaV2/application-signals-2024-04-15/Service) SDK for Java V2
- AWS SDK for [Ruby](https://docs.aws.amazon.com/goto/SdkForRubyV3/application-signals-2024-04-15/Service) V3

# <span id="page-95-0"></span>**ServiceDependency**

This structure contains information about one dependency of this service.

# **Contents**

## **DependencyKeyAttributes**

This is a string-to-string map. It can include the following fields.

- Type designates the type of object this is.
- ResourceType specifies the type of the resource. This field is used only when the value of the Type field is Resource or AWS::Resource.
- Name specifies the name of the object. This is used only if the value of the Type field is Service, RemoteService, or AWS:: Service.
- Identifier identifies the resource objects of this resource. This is used only if the value of the Type field is Resource or AWS::Resource.
- Environment specifies the location where this object is hosted, or what it belongs to.

Type: String to string map

Map Entries: Maximum number of 3 items.

Key Pattern: [a-zA-Z]{1,50}

Value Length Constraints: Minimum length of 1. Maximum length of 1024.

Value Pattern:  $[-\sim] * [! -\sim] + [-\sim] *$ 

Required: Yes

## **DependencyOperationName**

The name of the called operation in the dependency.

Type: String

Length Constraints: Minimum length of 1. Maximum length of 255.

Required: Yes

### **MetricReferences**

An array of structures that each contain information about one metric associated with this service dependency that was discovered by Application Signals.

Type: Array of [MetricReference](#page-87-0) objects

Required: Yes

### **OperationName**

The name of the operation in this service that calls the dependency.

Type: String

Length Constraints: Minimum length of 1. Maximum length of 255.

Required: Yes

## **See Also**

- [AWS](https://docs.aws.amazon.com/goto/SdkForCpp/application-signals-2024-04-15/ServiceDependency) SDK for C++
- [AWS](https://docs.aws.amazon.com/goto/SdkForJavaV2/application-signals-2024-04-15/ServiceDependency) SDK for Java V2
- AWS SDK for [Ruby](https://docs.aws.amazon.com/goto/SdkForRubyV3/application-signals-2024-04-15/ServiceDependency) V3

# <span id="page-97-0"></span>**ServiceDependent**

This structure contains information about a service dependent that was discovered by Application Signals. A dependent is an entity that invoked the specified service during the provided time range. Dependents include other services, CloudWatch Synthetics canaries, and clients that are instrumented with CloudWatch RUM app monitors.

## **Contents**

### **DependentKeyAttributes**

This is a string-to-string map. It can include the following fields.

- Type designates the type of object this is.
- ResourceType specifies the type of the resource. This field is used only when the value of the Type field is Resource or AWS::Resource.
- Name specifies the name of the object. This is used only if the value of the Type field is Service, RemoteService, or AWS::Service.
- Identifier identifies the resource objects of this resource. This is used only if the value of the Type field is Resource or AWS::Resource.
- Environment specifies the location where this object is hosted, or what it belongs to.

Type: String to string map

Map Entries: Maximum number of 3 items.

Key Pattern: [a-zA-Z]{1,50}

Value Length Constraints: Minimum length of 1. Maximum length of 1024.

```
Value Pattern: [- -1] * [! -1] + [- -1] *
```
Required: Yes

### **MetricReferences**

An array of structures that each contain information about one metric associated with this service dependent that was discovered by Application Signals.

Type: Array of [MetricReference](#page-87-0) objects

### Required: Yes

### **DependentOperationName**

If the dependent invoker was a service that invoked it from an operation, the name of that dependent operation is displayed here.

Type: String

Length Constraints: Minimum length of 1. Maximum length of 255.

Required: No

#### **OperationName**

If the invoked entity is an operation on an entity, the name of that dependent operation is displayed here.

Type: String

Length Constraints: Minimum length of 1. Maximum length of 255.

Required: No

## **See Also**

- [AWS](https://docs.aws.amazon.com/goto/SdkForCpp/application-signals-2024-04-15/ServiceDependent) SDK for C++
- [AWS](https://docs.aws.amazon.com/goto/SdkForJavaV2/application-signals-2024-04-15/ServiceDependent) SDK for Java V2
- AWS SDK for [Ruby](https://docs.aws.amazon.com/goto/SdkForRubyV3/application-signals-2024-04-15/ServiceDependent) V3

# <span id="page-99-0"></span>**ServiceLevelIndicator**

This structure contains information about the performance metric that an SLO monitors.

## **Contents**

### **ComparisonOperator**

The arithmetic operation used when comparing the specified metric to the threshold.

Type: String

```
Valid Values: GreaterThanOrEqualTo | GreaterThan | LessThan | 
LessThanOrEqualTo
```
Required: Yes

### **MetricThreshold**

The value that the SLI metric is compared to.

Type: Double

Required: Yes

### **SliMetric**

A structure that contains information about the metric that the SLO monitors.

Type: [ServiceLevelIndicatorMetric](#page-103-0) object

Required: Yes

## **See Also**

- [AWS](https://docs.aws.amazon.com/goto/SdkForCpp/application-signals-2024-04-15/ServiceLevelIndicator) SDK for C++
- [AWS](https://docs.aws.amazon.com/goto/SdkForJavaV2/application-signals-2024-04-15/ServiceLevelIndicator) SDK for Java V2
- AWS SDK for [Ruby](https://docs.aws.amazon.com/goto/SdkForRubyV3/application-signals-2024-04-15/ServiceLevelIndicator) V3

# <span id="page-101-0"></span>**ServiceLevelIndicatorConfig**

This structure specifies the information about the service and the performance metric that an SLO is to monitor.

## **Contents**

### **ComparisonOperator**

The arithmetic operation to use when comparing the specified metric to the threshold.

Type: String

```
Valid Values: GreaterThanOrEqualTo | GreaterThan | LessThan | 
LessThanOrEqualTo
```
Required: Yes

### **MetricThreshold**

The value that the SLI metric is compared to.

Type: Double

Required: Yes

### **SliMetricConfig**

Use this structure to specify the metric to be used for the SLO.

Type: [ServiceLevelIndicatorMetricConfig](#page-105-0) object

Required: Yes

## **See Also**

- [AWS](https://docs.aws.amazon.com/goto/SdkForCpp/application-signals-2024-04-15/ServiceLevelIndicatorConfig) SDK for C++
- [AWS](https://docs.aws.amazon.com/goto/SdkForJavaV2/application-signals-2024-04-15/ServiceLevelIndicatorConfig) SDK for Java V2
- AWS SDK for [Ruby](https://docs.aws.amazon.com/goto/SdkForRubyV3/application-signals-2024-04-15/ServiceLevelIndicatorConfig) V3

# <span id="page-103-0"></span>**ServiceLevelIndicatorMetric**

This structure contains the information about the metric that is used for the SLO.

## **Contents**

### **MetricDataQueries**

If this SLO monitors a CloudWatch metric or the result of a CloudWatch metric math expression, this structure includes the information about that metric or expression.

Type: Array of [MetricDataQuery](#page-83-0) objects

Required: Yes

### **KeyAttributes**

This is a string-to-string map that contains information about the type of object that this SLO is related to. It can include the following fields.

- Type designates the type of object that this SLO is related to.
- ResourceType specifies the type of the resource. This field is used only when the value of the Type field is Resource or AWS::Resource.
- Name specifies the name of the object. This is used only if the value of the Type field is Service, RemoteService, or AWS::Service.
- Identifier identifies the resource objects of this resource. This is used only if the value of the Type field is Resource or AWS::Resource.
- Environment specifies the location where this object is hosted, or what it belongs to.

Type: String to string map

Map Entries: Maximum number of 3 items.

Key Pattern: [a-zA-Z]{1,50}

Value Length Constraints: Minimum length of 1. Maximum length of 1024.

Value Pattern:  $[- -1] * [! -1] + [- -1] *$ 

#### Required: No

### **MetricType**

If the SLO monitors either the LATENCY or AVAILABILITY metric that Application Signals collects, this field displays which of those metrics is used.

Type: String

Valid Values: LATENCY | AVAILABILITY

Required: No

### **OperationName**

If the SLO monitors a specific operation of the service, this field displays that operation name.

Type: String

Length Constraints: Minimum length of 1. Maximum length of 255.

Required: No

## **See Also**

- [AWS](https://docs.aws.amazon.com/goto/SdkForCpp/application-signals-2024-04-15/ServiceLevelIndicatorMetric) SDK for C++
- [AWS](https://docs.aws.amazon.com/goto/SdkForJavaV2/application-signals-2024-04-15/ServiceLevelIndicatorMetric) SDK for Java V2
- AWS SDK for [Ruby](https://docs.aws.amazon.com/goto/SdkForRubyV3/application-signals-2024-04-15/ServiceLevelIndicatorMetric) V3

# <span id="page-105-0"></span>**ServiceLevelIndicatorMetricConfig**

Use this structure to specify the information for the metric that the SLO will monitor.

## **Contents**

### **KeyAttributes**

If this SLO is related to a metric collected by Application Signals, you must use this field to specify which service the SLO metric is related to. To do so, you must specify at least the Type, Name, and Environment attributes.

This is a string-to-string map. It can include the following fields.

- Type designates the type of object this is.
- ResourceType specifies the type of the resource. This field is used only when the value of the Type field is Resource or AWS::Resource.
- Name specifies the name of the object. This is used only if the value of the Type field is Service, RemoteService, or AWS:: Service.
- Identifier identifies the resource objects of this resource. This is used only if the value of the Type field is Resource or AWS::Resource.
- Environment specifies the location where this object is hosted, or what it belongs to.

Type: String to string map

Map Entries: Maximum number of 3 items.

Key Pattern: [a-zA-Z]{1,50}

Value Length Constraints: Minimum length of 1. Maximum length of 1024.

```
Value Pattern: [- -1] * [! -1] + [- -1] *
```
Required: No

### **MetricDataQueries**

If this SLO monitors a CloudWatch metric or the result of a CloudWatch metric math expression, use this structure to specify that metric or expression.

Type: Array of [MetricDataQuery](#page-83-0) objects

### Required: No

### **MetricType**

If the SLO is to monitor either the LATENCY or AVAILABILITY metric that Application Signals collects, use this field to specify which of those metrics is used.

Type: String

Valid Values: LATENCY | AVAILABILITY

Required: No

### **OperationName**

If the SLO is to monitor a specific operation of the service, use this field to specify the name of that operation.

Type: String

Length Constraints: Minimum length of 1. Maximum length of 255.

Required: No

### **PeriodSeconds**

The number of seconds to use as the period for SLO evaluation. Your application's performance is compared to the SLI during each period. For each period, the application is determined to have either achieved or not achieved the necessary performance.

Type: Integer

Valid Range: Minimum value of 60. Maximum value of 900.

Required: No

### **Statistic**

The statistic to use for comparison to the threshold. It can be any CloudWatch statistic or extended statistic. For more information about statistics, see [CloudWatch](https://docs.aws.amazon.com/AmazonCloudWatch/latest/monitoring/Statistics-definitions.html) statistics definitions.

Type: String

Length Constraints: Minimum length of 1. Maximum length of 20.

Pattern: [a-zA-Z0-9.]+

Required: No

# **See Also**

- [AWS](https://docs.aws.amazon.com/goto/SdkForCpp/application-signals-2024-04-15/ServiceLevelIndicatorMetricConfig) SDK for C++
- [AWS](https://docs.aws.amazon.com/goto/SdkForJavaV2/application-signals-2024-04-15/ServiceLevelIndicatorMetricConfig) SDK for Java V2
- AWS SDK for [Ruby](https://docs.aws.amazon.com/goto/SdkForRubyV3/application-signals-2024-04-15/ServiceLevelIndicatorMetricConfig) V3
# **ServiceLevelObjective**

A structure containing information about one service level objective (SLO) that has been created in Application Signals. Creating SLOs can help you ensure your services are performing to the level that you expect. SLOs help you set and track a specific target level for the reliability and availability of your applications and services. Each SLO uses a service level indicator (SLI), which is a key performance metric, to calculate how much underperformance can be tolerated before the goal that you set for the SLO is not achieved.

### **Contents**

### **Arn**

The ARN of this SLO.

Type: String

Length Constraints: Minimum length of 1. Maximum length of 2048.

```
Pattern: arn:aws:application-signals:[^:]*:[^:]*:slo/[0-9A-Za-z][-._0-9A-
Za-z ]{0,126}[0-9A-Za-z]
```
Required: Yes

### **CreatedTime**

The date and time that this SLO was created. When used in a raw HTTP Query API, it is formatted as yyyy-MM-dd'T'HH:mm:ss. For example, 2019-07-01T23:59:59.

Type: Timestamp

Required: Yes

### **Goal**

This structure contains the attributes that determine the goal of an SLO. This includes the time period for evaluation and the attainment threshold.

Type: [Goal](#page-78-0) object

Required: Yes

### **LastUpdatedTime**

The time that this SLO was most recently updated. When used in a raw HTTP Query API, it is formatted as yyyy-MM-dd'T'HH:mm:ss. For example, 2019-07-01T23:59:59.

Type: Timestamp

Required: Yes

### **Name**

The name of this SLO.

Type: String

Pattern: [0-9A-Za-z][-.\_0-9A-Za-z ]{0,126}[0-9A-Za-z]

Required: Yes

### **Sli**

A structure containing information about the performance metric that this SLO monitors.

Type: [ServiceLevelIndicator](#page-99-0) object

Required: Yes

### **Description**

The description that you created for this SLO.

Type: String

Length Constraints: Minimum length of 1. Maximum length of 1024.

Required: No

### **See Also**

- [AWS](https://docs.aws.amazon.com/goto/SdkForCpp/application-signals-2024-04-15/ServiceLevelObjective) SDK for C++
- [AWS](https://docs.aws.amazon.com/goto/SdkForJavaV2/application-signals-2024-04-15/ServiceLevelObjective) SDK for Java V2

### • AWS SDK for [Ruby](https://docs.aws.amazon.com/goto/SdkForRubyV3/application-signals-2024-04-15/ServiceLevelObjective) V3

# **ServiceLevelObjectiveBudgetReport**

A structure containing an SLO budget report that you have requested.

### **Contents**

### **Arn**

The ARN of the SLO that this report is for.

Type: String

Length Constraints: Minimum length of 1. Maximum length of 2048.

```
Pattern: arn:aws:application-signals:[^:]*:[^:]*:slo/[0-9A-Za-z][-._0-9A-
Za-z ]{0,126}[0-9A-Za-z]
```
Required: Yes

### **BudgetStatus**

The status of this SLO, as it relates to the error budget for the entire time interval.

- OK means that the SLO had remaining budget above the warning threshold, as of the time that you specified in TimeStamp.
- WARNING means that the SLO's remaining budget was below the warning threshold, as of the time that you specified in TimeStamp.
- BREACHED means that the SLO's budget was exhausted, as of the time that you specified in TimeStamp.
- INSUFFICIENT\_DATA means that the specifed start and end times were before the SLO was created, or that attainment data is missing.

```
Type: String
```

```
Valid Values: OK | WARNING | BREACHED | INSUFFICIENT_DATA
```
Required: Yes

### **Name**

The name of the SLO that this report is for.

Type: String

```
ServiceLevelObjectiveBudgetReport API Version 2024-04-15 104
```
### Pattern: [0-9A-Za-z][-.\_0-9A-Za-z ]{0,126}[0-9A-Za-z]

Required: Yes

### **Attainment**

A number between 0 and 100 that represents the percentage of time periods that the service has attained the SLO's attainment goal, as of the time of the request.

Type: Double

Required: No

### **BudgetSecondsRemaining**

The budget amount remaining before the SLO status becomes BREACHING, at the time specified in the Timestemp parameter of the request. If this value is negative, then the SLO is already in BREACHING status.

Type: Integer

Required: No

### **Goal**

This structure contains the attributes that determine the goal of an SLO. This includes the time period for evaluation and the attainment threshold.

Type: [Goal](#page-78-0) object

Required: No

#### **Sli**

A structure that contains information about the performance metric that this SLO monitors.

Type: [ServiceLevelIndicator](#page-99-0) object

Required: No

#### **TotalBudgetSeconds**

The total number of seconds in the error budget for the interval.

Type: Integer

Required: No

## **See Also**

- [AWS](https://docs.aws.amazon.com/goto/SdkForCpp/application-signals-2024-04-15/ServiceLevelObjectiveBudgetReport) SDK for C++
- [AWS](https://docs.aws.amazon.com/goto/SdkForJavaV2/application-signals-2024-04-15/ServiceLevelObjectiveBudgetReport) SDK for Java V2
- AWS SDK for [Ruby](https://docs.aws.amazon.com/goto/SdkForRubyV3/application-signals-2024-04-15/ServiceLevelObjectiveBudgetReport) V3

# **ServiceLevelObjectiveBudgetReportError**

A structure containing information about one error that occurred during a [BatchGetServiceLevelObjectiveBudgetReport](https://docs.aws.amazon.com/AmazonCloudWatch/latest/APIReference/API_BatchGetServiceLevelObjectiveBudgetReport.html) operation.

### **Contents**

### **Arn**

The ARN of the SLO that this error is related to.

Type: String

Length Constraints: Minimum length of 1. Maximum length of 2048.

Pattern: arn: aws: application-signals: [^:]\*: [^:]\*: slo/[0-9A-Za-z][-.\_0-9A-Za-z ]{0,126}[0-9A-Za-z]

Required: Yes

### **ErrorCode**

The error code for this error.

Type: String

Required: Yes

### **ErrorMessage**

The message for this error.

Type: String

Required: Yes

### **Name**

The name of the SLO that this error is related to.

Type: String

Pattern: [0-9A-Za-z][-.\_0-9A-Za-z ]{0,126}[0-9A-Za-z]

Required: Yes

### **See Also**

- [AWS](https://docs.aws.amazon.com/goto/SdkForCpp/application-signals-2024-04-15/ServiceLevelObjectiveBudgetReportError) SDK for C++
- [AWS](https://docs.aws.amazon.com/goto/SdkForJavaV2/application-signals-2024-04-15/ServiceLevelObjectiveBudgetReportError) SDK for Java V2
- AWS SDK for [Ruby](https://docs.aws.amazon.com/goto/SdkForRubyV3/application-signals-2024-04-15/ServiceLevelObjectiveBudgetReportError) V3

# **ServiceLevelObjectiveSummary**

A structure that contains information about one service level objective (SLO) created in Application Signals.

### **Contents**

### **Arn**

The ARN of this service level objective.

Type: String

Length Constraints: Minimum length of 1. Maximum length of 2048.

```
Pattern: arn:aws:application-signals:[^:]*:[^:]*:slo/[0-9A-Za-z][-._0-9A-
Za-z ]{0,126}[0-9A-Za-z]
```
Required: Yes

### **Name**

The name of the service level objective.

Type: String

Pattern: [0-9A-Za-z][-.\_0-9A-Za-z ]{0,126}[0-9A-Za-z]

Required: Yes

### **CreatedTime**

The date and time that this service level objective was created. It is expressed as the number of milliseconds since Jan 1, 1970 00:00:00 UTC.

Type: Timestamp

Required: No

### **KeyAttributes**

This is a string-to-string map. It can include the following fields.

• Type designates the type of object this service level objective is for.

- ResourceType specifies the type of the resource. This field is used only when the value of the Type field is Resource or AWS:: Resource.
- Name specifies the name of the object. This is used only if the value of the Type field is Service, RemoteService, or AWS::Service.
- Identifier identifies the resource objects of this resource. This is used only if the value of the Type field is Resource or AWS::Resource.
- Environment specifies the location where this object is hosted, or what it belongs to.

Type: String to string map

Map Entries: Maximum number of 3 items.

Key Pattern: [a-zA-Z]{1,50}

Value Length Constraints: Minimum length of 1. Maximum length of 1024.

```
Value Pattern: [-\sim] * [! -\sim] + [-\sim] *
```
Required: No

### **OperationName**

If this service level objective is specific to a single operation, this field displays the name of that operation.

Type: String

Length Constraints: Minimum length of 1. Maximum length of 255.

Required: No

### **See Also**

- [AWS](https://docs.aws.amazon.com/goto/SdkForCpp/application-signals-2024-04-15/ServiceLevelObjectiveSummary) SDK for C++
- [AWS](https://docs.aws.amazon.com/goto/SdkForJavaV2/application-signals-2024-04-15/ServiceLevelObjectiveSummary) SDK for Java V2
- AWS SDK for [Ruby](https://docs.aws.amazon.com/goto/SdkForRubyV3/application-signals-2024-04-15/ServiceLevelObjectiveSummary) V3

# **ServiceOperation**

This structure contains information about an operation discovered by Application Signals. An operation is a specific function performed by a service that was discovered by Application Signals, and is often an API that is called by an upstream dependent.

### **Contents**

### **MetricReferences**

An array of structures that each contain information about one metric associated with this service operation that was discovered by Application Signals.

Type: Array of [MetricReference](#page-87-0) objects

Required: Yes

### **Name**

The name of the operation, discovered by Application Signals.

Type: String

Length Constraints: Minimum length of 1. Maximum length of 255.

Required: Yes

### **See Also**

- [AWS](https://docs.aws.amazon.com/goto/SdkForCpp/application-signals-2024-04-15/ServiceOperation) SDK for C++
- [AWS](https://docs.aws.amazon.com/goto/SdkForJavaV2/application-signals-2024-04-15/ServiceOperation) SDK for Java V2
- AWS SDK for [Ruby](https://docs.aws.amazon.com/goto/SdkForRubyV3/application-signals-2024-04-15/ServiceOperation) V3

# **ServiceSummary**

This structure contains information about one of your services that was discoverd by Application **Signals** 

### **Contents**

### **KeyAttributes**

This is a string-to-string map that help identify the objects discovered by Application Signals. It can include the following fields.

- Type designates the type of object this is.
- ResourceType specifies the type of the resource. This field is used only when the value of the Type field is Resource or AWS::Resource.
- Name specifies the name of the object. This is used only if the value of the Type field is Service, RemoteService, or AWS:: Service.
- Identifier identifies the resource objects of this resource. This is used only if the value of the Type field is Resource or AWS::Resource.
- Environment specifies the location where this object is hosted, or what it belongs to.

Type: String to string map

Map Entries: Maximum number of 3 items.

Key Pattern: [a-zA-Z]{1,50}

Value Length Constraints: Minimum length of 1. Maximum length of 1024.

```
Value Pattern: [-\sim]*[!-\sim]+[-\sim]*
```
Required: Yes

### **MetricReferences**

An array of structures that each contain information about one metric associated with this service.

Type: Array of [MetricReference](#page-87-0) objects

### Required: Yes

### **AttributeMaps**

This structure contains one or more string-to-string maps that help identify this service. It can include *platform attributes*, *application attributes*, and *telemetry attributes*.

Platform attributes contain information the service's platform.

- PlatformType defines the hosted-in platform.
- EKS.Cluster is the name of the Amazon EKS cluster.
- K8s.Cluster is the name of the self-hosted Kubernetes cluster.
- K8s.Namespace is the name of the Kubernetes namespace in either Amazon EKS or Kubernetes clusters.
- K8s.Workload is the name of the Kubernetes workload in either Amazon EKS or Kubernetes clusters.
- K8s.Node is the name of the Kubernetes node in either Amazon EKS or Kubernetes clusters.
- K8s.Pod is the name of the Kubernetes pod in either Amazon EKS or Kubernetes clusters.
- EC2.AutoScalingGroup is the name of the Amazon EC2 Auto Scaling group.
- EC2.InstanceId is the ID of the Amazon EC2 instance.
- Host is the name of the host, for all platform types.

Applciation attributes contain information about the application.

- AWS.Application is the application's name in AWS Service Catalog AppRegistry.
- AWS.Application.ARN is the application's ARN in AWS Service Catalog AppRegistry.

Telemetry attributes contain telemetry information.

- Telemetry.SDK is the fingerprint of the OpenTelemetry SDK version for instrumented services.
- Telemetry.Agent is the fingerprint of the agent used to collect and send telemetry data.
- Telemetry.Source Specifies the point of application where the telemetry was collected or specifies what was used for the source of telemetry data.

Type: Array of string to string maps

Required: No

### **See Also**

- [AWS](https://docs.aws.amazon.com/goto/SdkForCpp/application-signals-2024-04-15/ServiceSummary) SDK for C++
- [AWS](https://docs.aws.amazon.com/goto/SdkForJavaV2/application-signals-2024-04-15/ServiceSummary) SDK for Java V2
- AWS SDK for [Ruby](https://docs.aws.amazon.com/goto/SdkForRubyV3/application-signals-2024-04-15/ServiceSummary) V3

# **Tag**

A key-value pair associated with a resource. Tags can help you organize and categorize your resources.

## **Contents**

### **Key**

A string that you can use to assign a value. The combination of tag keys and values can help you organize and categorize your resources.

Type: String

Length Constraints: Minimum length of 1. Maximum length of 128.

Required: Yes

### **Value**

The value for the specified tag key.

Type: String

Length Constraints: Minimum length of 0. Maximum length of 256.

Required: Yes

### **See Also**

- [AWS](https://docs.aws.amazon.com/goto/SdkForCpp/application-signals-2024-04-15/Tag) SDK for C++
- [AWS](https://docs.aws.amazon.com/goto/SdkForJavaV2/application-signals-2024-04-15/Tag) SDK for Java V2
- AWS SDK for [Ruby](https://docs.aws.amazon.com/goto/SdkForRubyV3/application-signals-2024-04-15/Tag) V3

# **Common Parameters**

The following list contains the parameters that all actions use for signing Signature Version 4 requests with a query string. Any action-specific parameters are listed in the topic for that action. For more information about Signature Version 4, see Signing AWS API [requests](https://docs.aws.amazon.com/IAM/latest/UserGuide/reference_aws-signing.html) in the *IAM User Guide*.

### **Action**

The action to be performed.

Type: string

Required: Yes

### **Version**

The API version that the request is written for, expressed in the format YYYY-MM-DD.

Type: string

Required: Yes

### **X-Amz-Algorithm**

The hash algorithm that you used to create the request signature.

Condition: Specify this parameter when you include authentication information in a query string instead of in the HTTP authorization header.

Type: string

Valid Values: AWS4-HMAC-SHA256

Required: Conditional

### **X-Amz-Credential**

The credential scope value, which is a string that includes your access key, the date, the region you are targeting, the service you are requesting, and a termination string ("aws4\_request"). The value is expressed in the following format: *access\_key*/*YYYYMMDD*/*region*/*service*/ aws4\_request.

For more information, see Create a signed AWS API [request](https://docs.aws.amazon.com/IAM/latest/UserGuide/create-signed-request.html) in the *IAM User Guide*.

Condition: Specify this parameter when you include authentication information in a query string instead of in the HTTP authorization header.

Type: string

Required: Conditional

### **X-Amz-Date**

The date that is used to create the signature. The format must be ISO 8601 basic format (YYYYMMDD'T'HHMMSS'Z'). For example, the following date time is a valid X-Amz-Date value: 20120325T120000Z.

Condition: X-Amz-Date is optional for all requests; it can be used to override the date used for signing requests. If the Date header is specified in the ISO 8601 basic format, X-Amz-Date is not required. When X-Amz-Date is used, it always overrides the value of the Date header. For more information, see Elements of an AWS API request [signature](https://docs.aws.amazon.com/IAM/latest/UserGuide/signing-elements.html) in the *IAM User Guide*.

Type: string

Required: Conditional

### **X-Amz-Security-Token**

The temporary security token that was obtained through a call to AWS Security Token Service (AWS STS). For a list of services that support temporary security credentials from AWS STS, see AWS [services](https://docs.aws.amazon.com/IAM/latest/UserGuide/reference_aws-services-that-work-with-iam.html) that work with IAM in the *IAM User Guide*.

Condition: If you're using temporary security credentials from AWS STS, you must include the security token.

Type: string

Required: Conditional

### **X-Amz-Signature**

Specifies the hex-encoded signature that was calculated from the string to sign and the derived signing key.

Condition: Specify this parameter when you include authentication information in a query string instead of in the HTTP authorization header.

Type: string

Required: Conditional

### **X-Amz-SignedHeaders**

Specifies all the HTTP headers that were included as part of the canonical request. For more information about specifying signed headers, see Create a signed AWS API [request](https://docs.aws.amazon.com/IAM/latest/UserGuide/create-signed-request.html) in the *IAM User Guide*.

Condition: Specify this parameter when you include authentication information in a query string instead of in the HTTP authorization header.

Type: string

Required: Conditional

# **Common Errors**

This section lists the errors common to the API actions of all AWS services. For errors specific to an API action for this service, see the topic for that API action.

### **AccessDeniedException**

You do not have sufficient access to perform this action.

HTTP Status Code: 403

### **ExpiredTokenException**

The security token included in the request is expired

HTTP Status Code: 403

### **IncompleteSignature**

The request signature does not conform to AWS standards.

HTTP Status Code: 403

### **InternalFailure**

The request processing has failed because of an unknown error, exception or failure.

HTTP Status Code: 500

### **MalformedHttpRequestException**

Problems with the request at the HTTP level, e.g. we can't decompress the body according to the decompression algorithm specified by the content-encoding.

HTTP Status Code: 400

### **NotAuthorized**

You do not have permission to perform this action.

HTTP Status Code: 401

### **OptInRequired**

The AWS access key ID needs a subscription for the service.

### HTTP Status Code: 403

### **RequestAbortedException**

Convenient exception that can be used when a request is aborted before a reply is sent back (e.g. client closed connection).

HTTP Status Code: 400

#### **RequestEntityTooLargeException**

Problems with the request at the HTTP level. The request entity is too large.

HTTP Status Code: 413

#### **RequestExpired**

The request reached the service more than 15 minutes after the date stamp on the request or more than 15 minutes after the request expiration date (such as for pre-signed URLs), or the date stamp on the request is more than 15 minutes in the future.

HTTP Status Code: 400

#### **RequestTimeoutException**

Problems with the request at the HTTP level. Reading the Request timed out.

HTTP Status Code: 408

### **ServiceUnavailable**

The request has failed due to a temporary failure of the server.

HTTP Status Code: 503

### **ThrottlingException**

The request was denied due to request throttling.

HTTP Status Code: 400

#### **UnrecognizedClientException**

The X.509 certificate or AWS access key ID provided does not exist in our records.

HTTP Status Code: 403

### **UnknownOperationException**

The action or operation requested is invalid. Verify that the action is typed correctly.

HTTP Status Code: 404

### **ValidationError**

The input fails to satisfy the constraints specified by an AWS service.

HTTP Status Code: 400